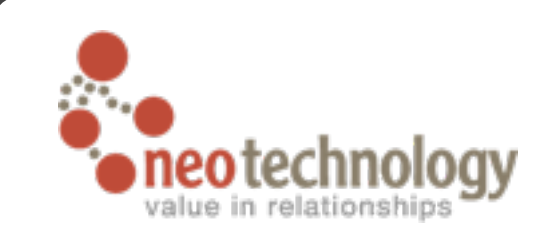

# Persistent Graphs in Python with Neo4j

#### Tobias Ivarsson

Hacker @ Neo Technology

twitter: [@thobe](http://twitter.com/thobe) / [#neo4j](http://search.twitter.com/search?q=neo4j) email: [tobias@neotechnology.com](mailto:tobias.ivarsson@neotechnology.com?subject=) web: [http://www.neo4j.org/](http://www.neo4j.org) web: [http://www.thobe.org/](http://www.thobe.org)

Sunday, February 21, 2010

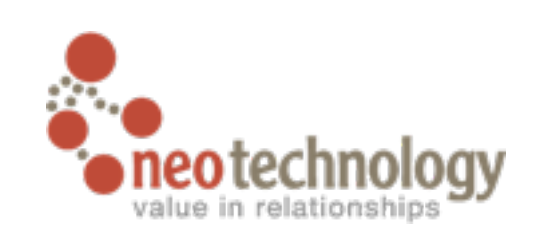

# username  $\vert$  fullname  $\vert$  registration  $\vert$  tutorials guido | Guido van Rossum | null | ves | 0 thobe Tobias Ivarsson 2009-12-12 no 300 joe John Doe 2010-02-05 yes 700 ... ... ... ... ... We all know the relational model. It has been predominant for a long time.

### Attendees

Sunday, February 21, 2010

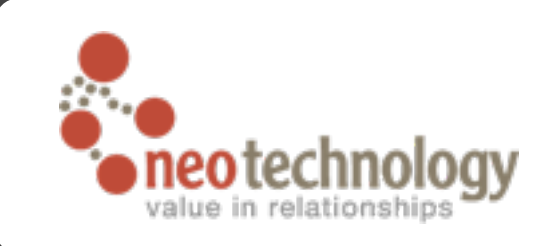

#### Attendees

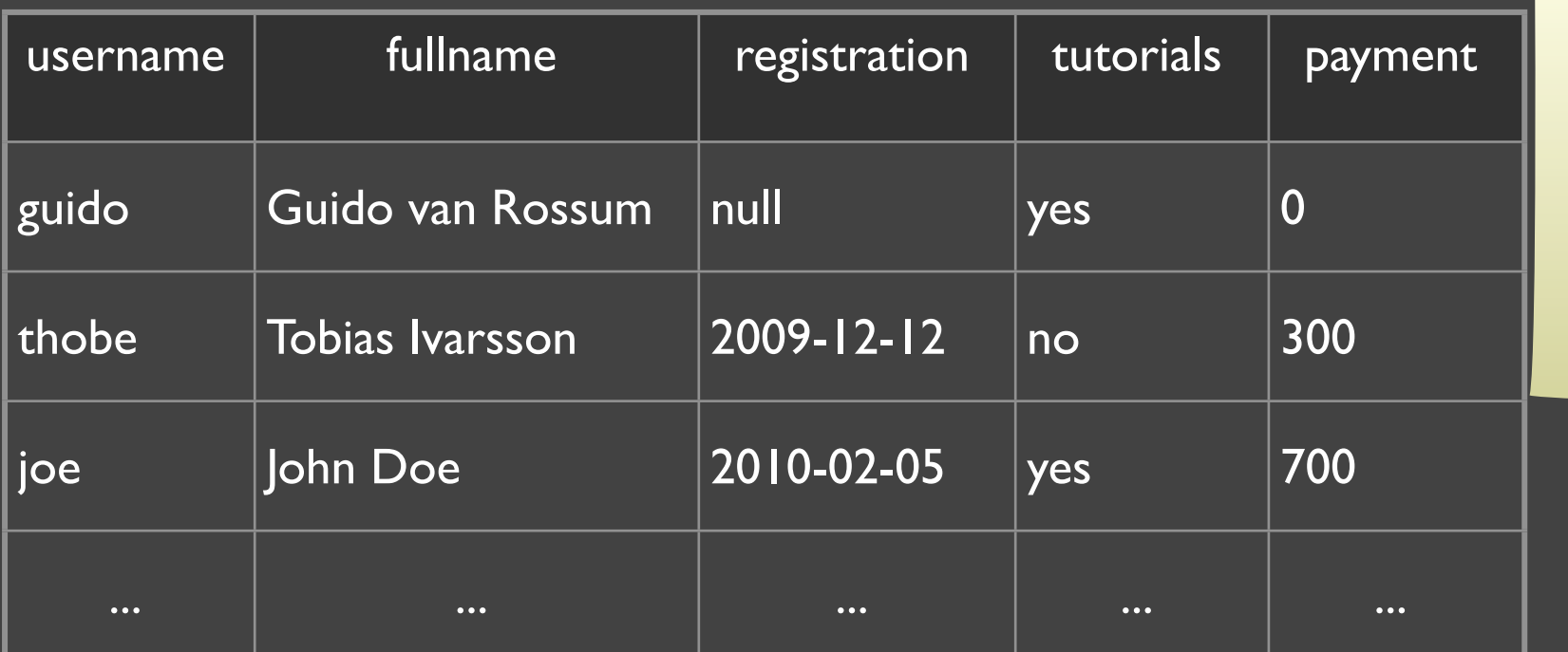

The relational model has a few problems, such as: •poor support for sparse data •modifying the data model is almost exclusively done through adding tables

(X

#### Location

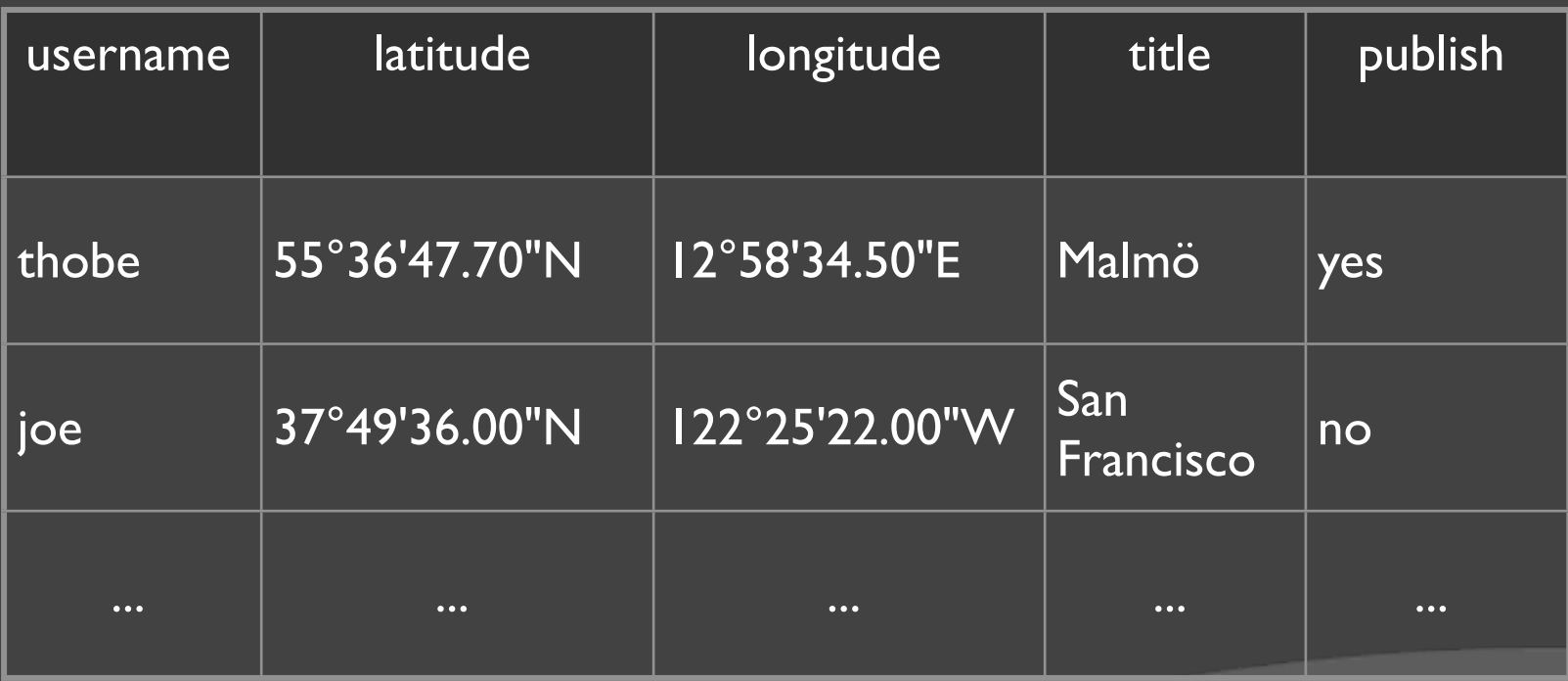

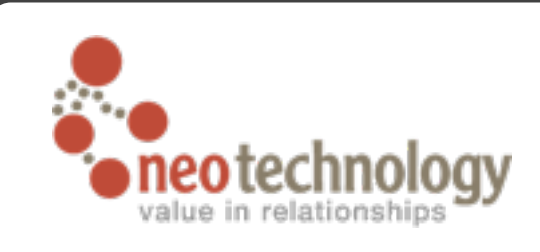

#### Attendees

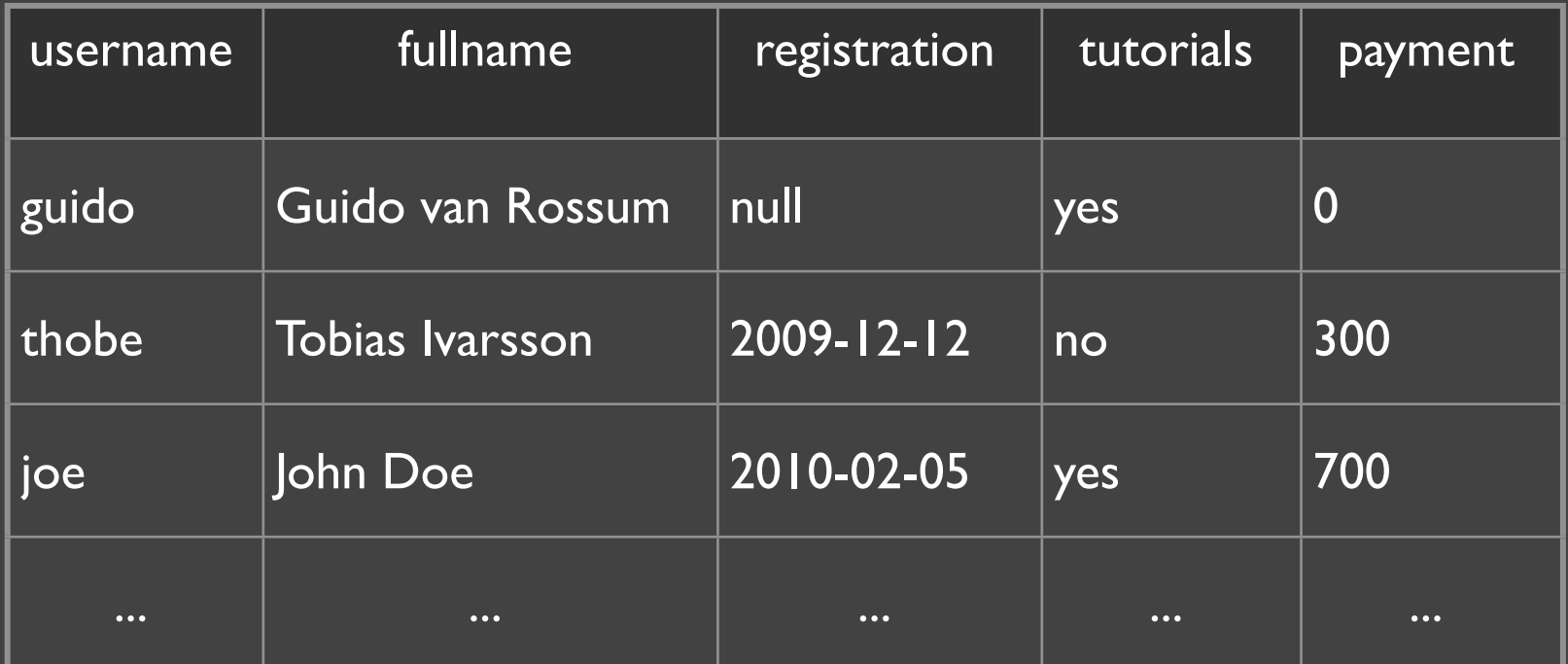

#### Sessions

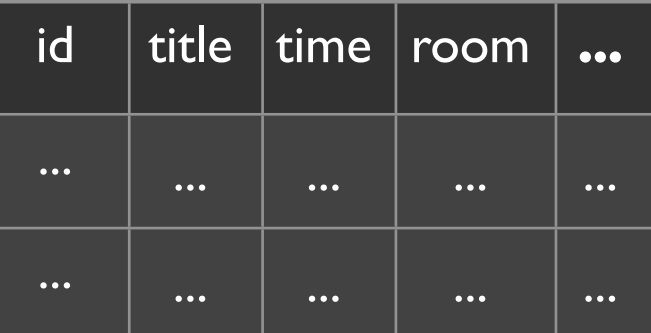

#### Session attendance

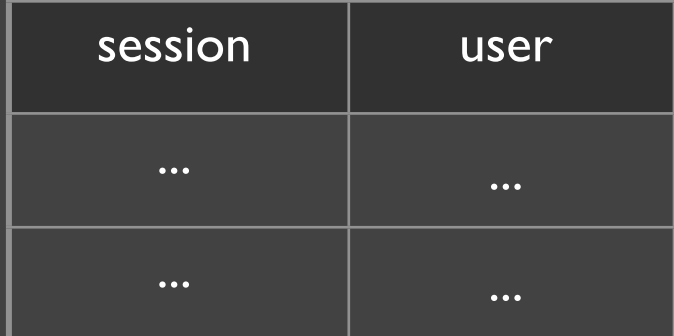

#### Location

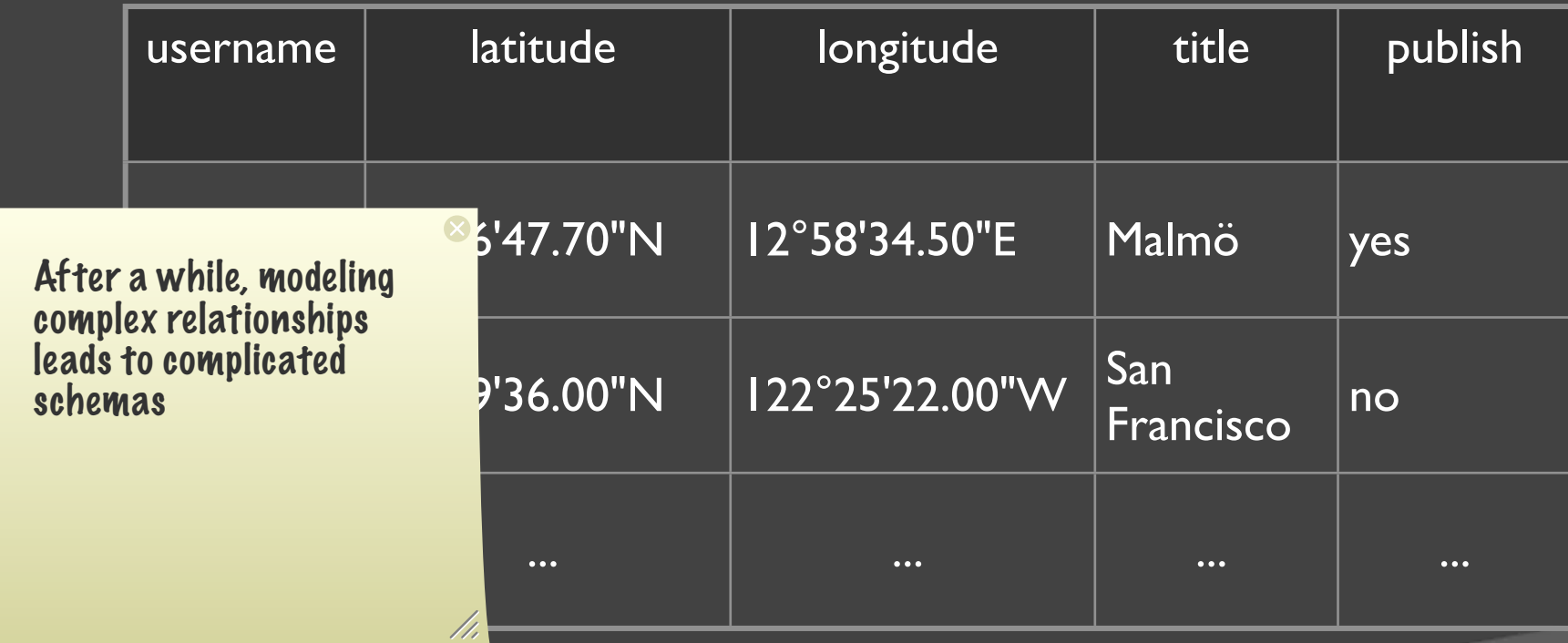

#### More complication...

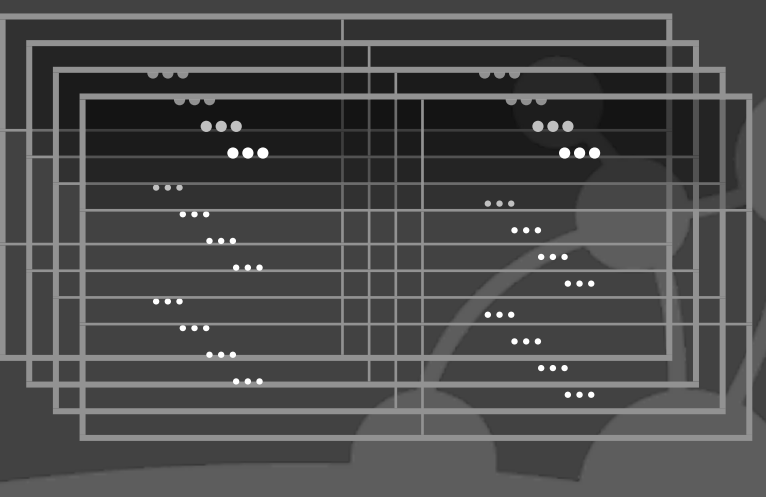

4

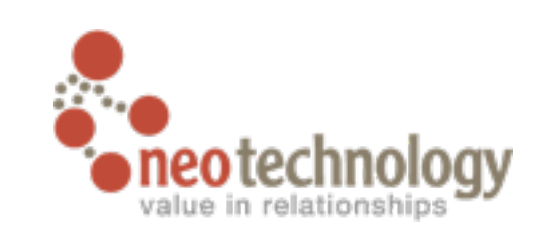

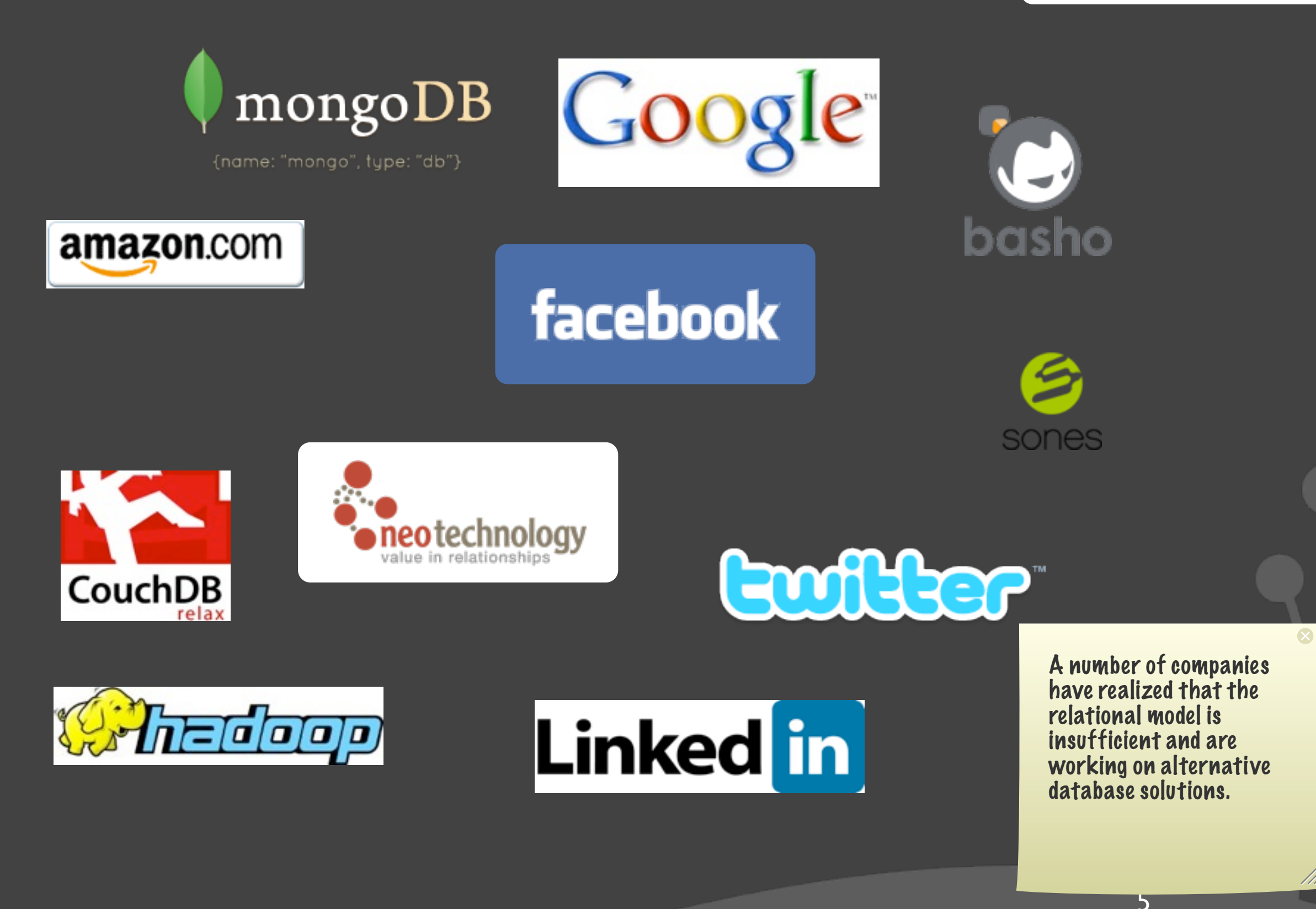

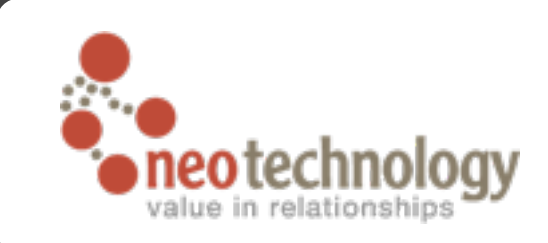

## Most focus on scaling to large numbers

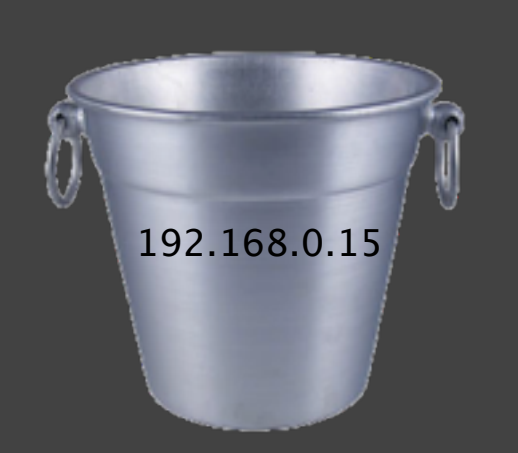

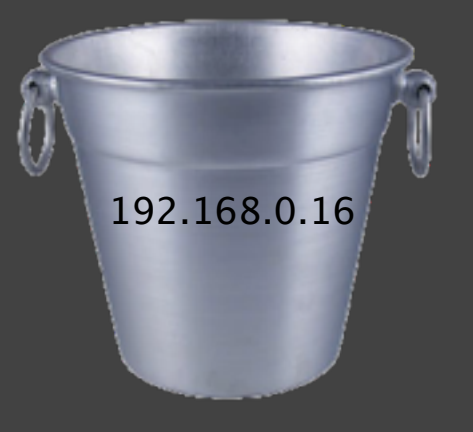

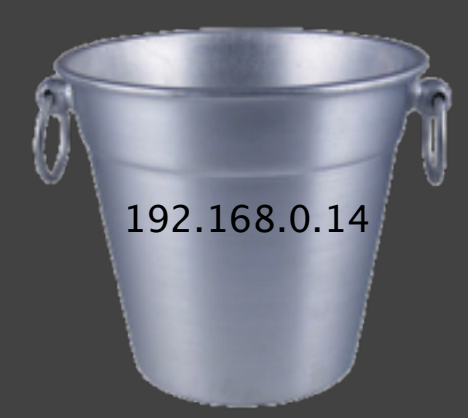

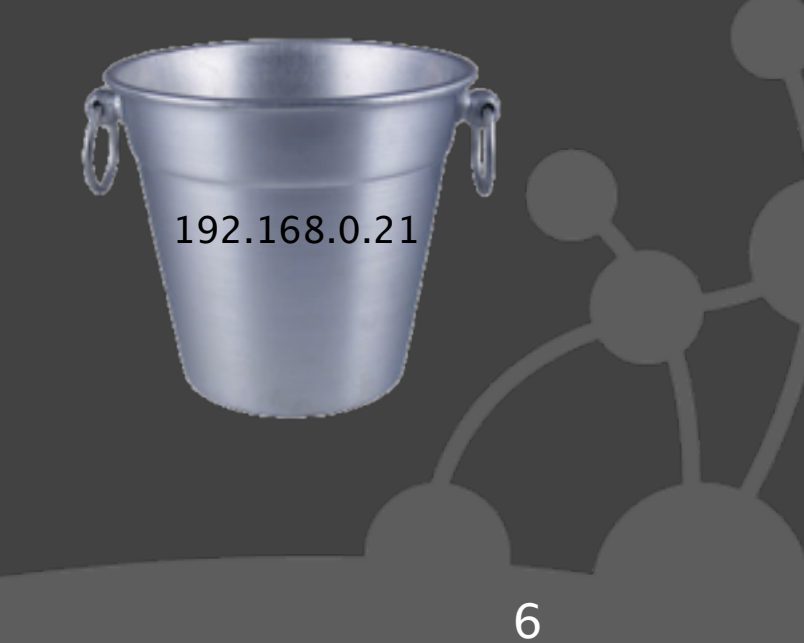

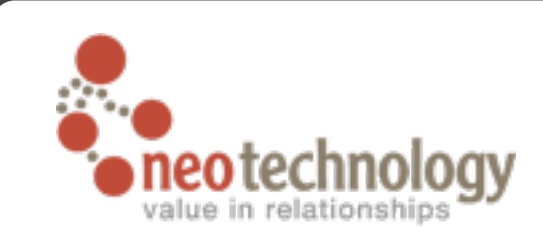

7

# Graph Databases focuses on structure of data

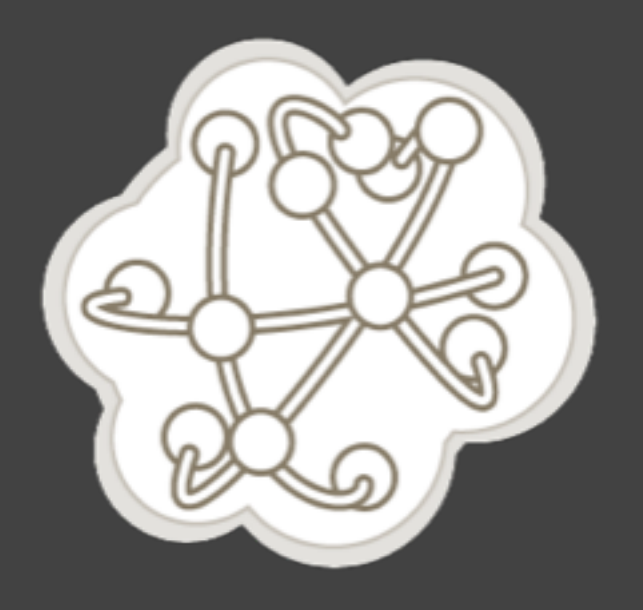

Sunday, February 21, 2010

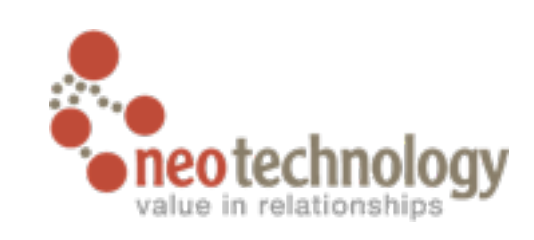

# Positioning w.r.t. other NOSQL DBs

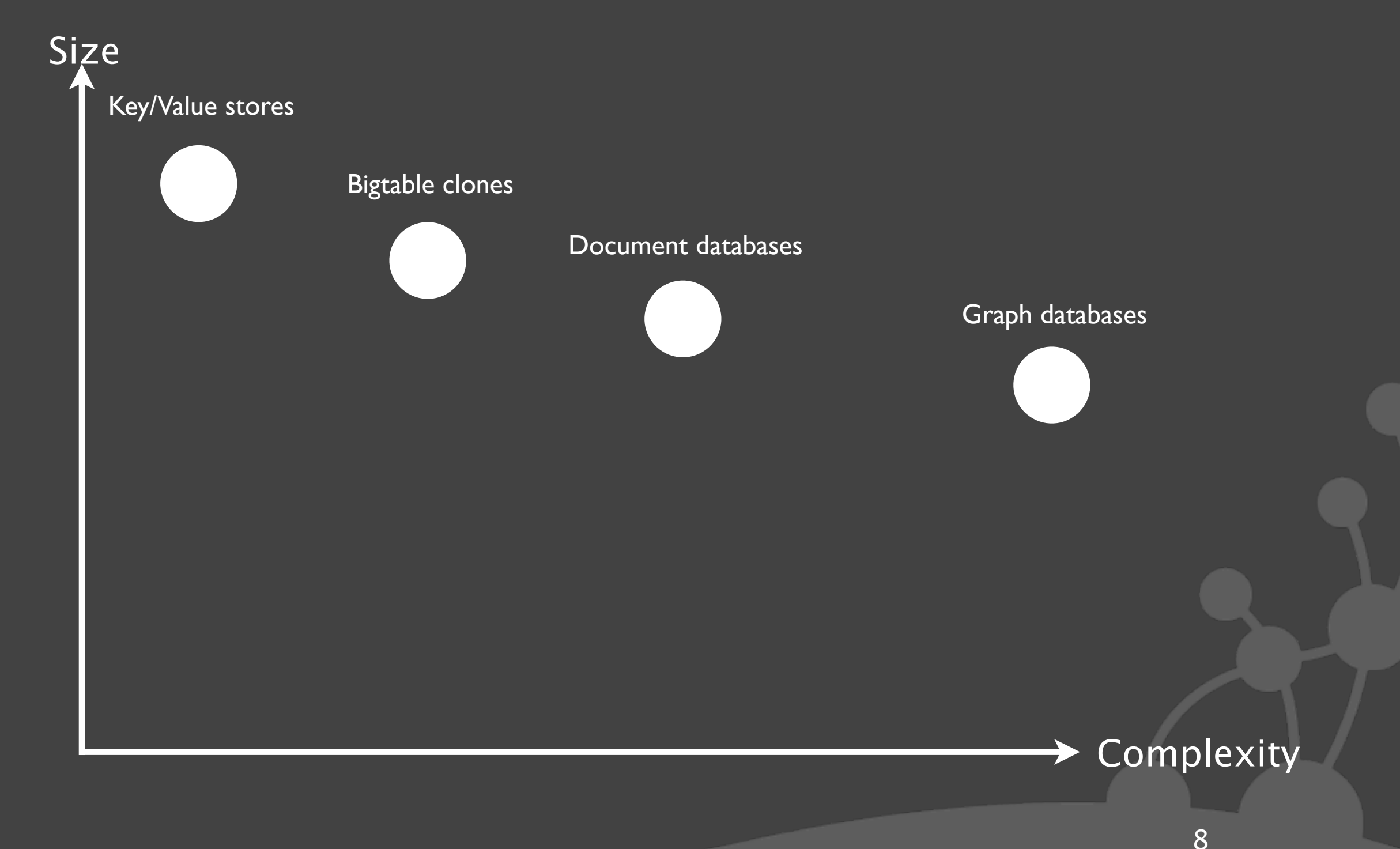

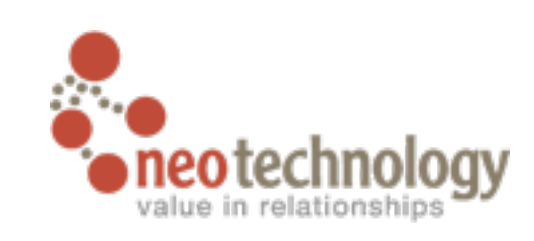

8

# Positioning w.r.t. other NOSQL DBs

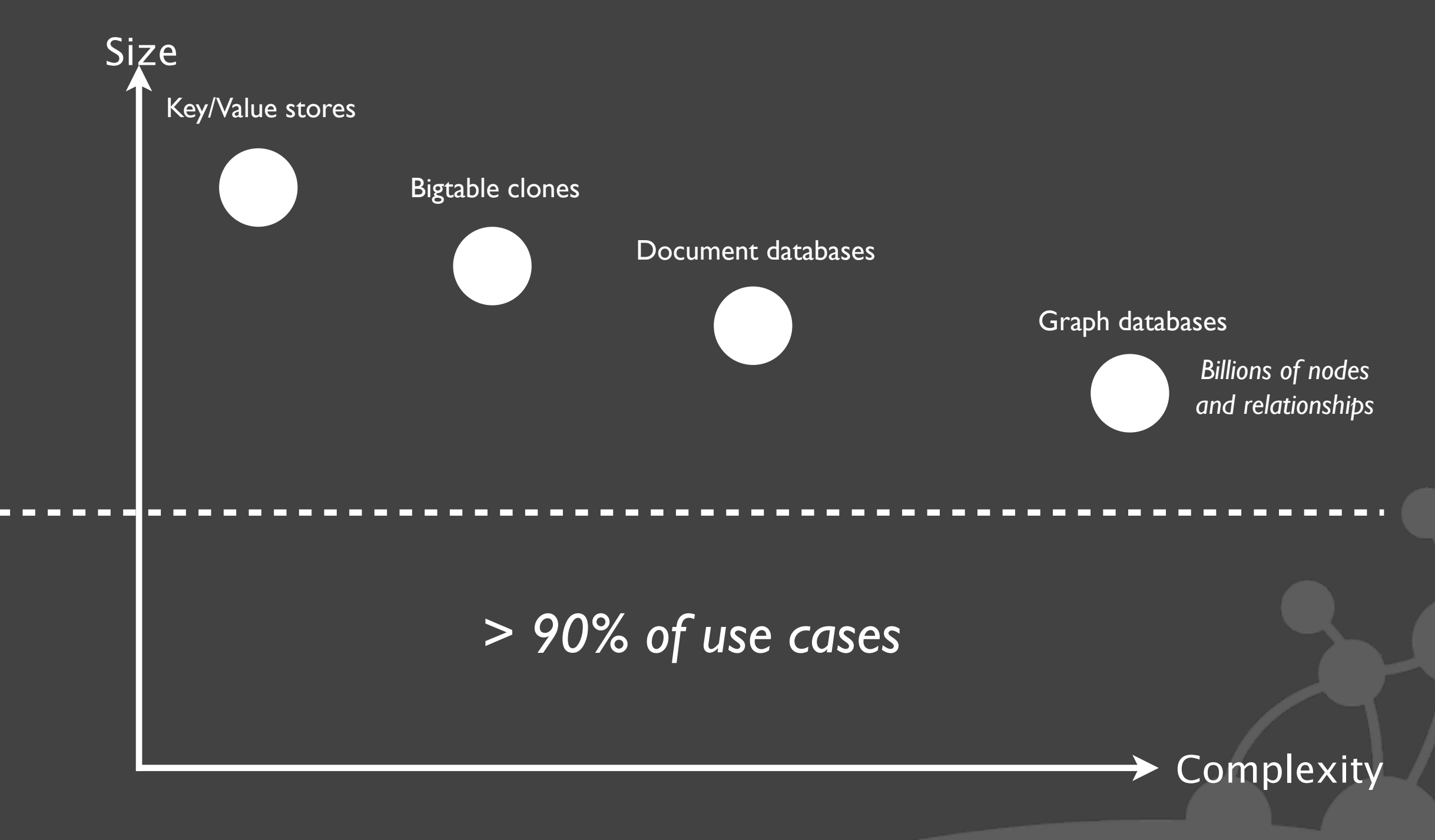

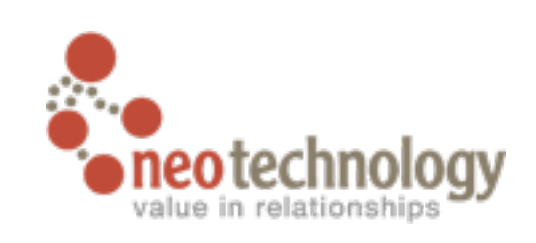

# What is Neo4j?

๏Neo4j is a Graph Database

- Non-relational (["#nosql"](http://search.twitter.com/search?q=nosql)), transactional (ACID), embedded
- Data is stored as a Graph / Network
	- ‣Nodes and relationships with properties
	- ‣["Property Graph"](http://wiki.github.com/tinkerpop/gremlin/defining-a-property-graph) or "edge-labeled [multidigraph"](http://en.wikipedia.org/wiki/Multigraph)
- ๏Neo4j is Open Source / Free (as in speech) Software
	- AGPLv3
	- Commercial ("dual license") license available ‣Free (as in beer) for "small" installations
		- $\blacktriangleright$  Inexpensive (as in startup-friendly) when you grow  $\frac{1}{9}$

Prices are available at [http://neotechnology.com/](http://neotechnology.com)

Contact us if you have questions and/or special license needs (e.g. if you want an evaluation license)

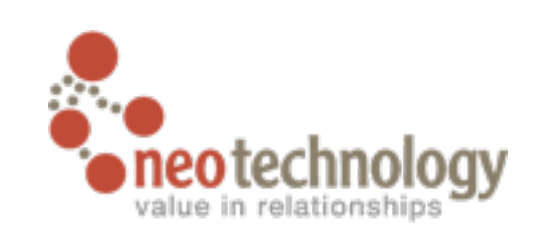

## More about Neo4j

๏Neo4j is stable

• In 24/7 operation since 2003 ๏Neo4j is in active development • Neo Technology got VC funding October 2009 ๏Neo4j delivers high performance graph operations •traverses 1'000'000+ relationships / second on commodity hardware

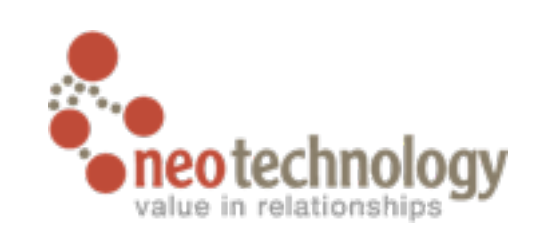

# The Neo4j Graph data model

- ๏Nodes are connected to one another through relationships
- ๏A Relationship is a connection between two nodes
	- Relationships have types
	- Relationships have a direction
	- Relationships are traversed equally fast in either direction
- ๏Properties are mappings from a string key to a primitive value
	- Both Nodes and Relationships have properties
	- Primitive values are any of these (or an array of these):
		- ‣String
		- ▶Numbers: float, double, integers (1-8 byte) 11

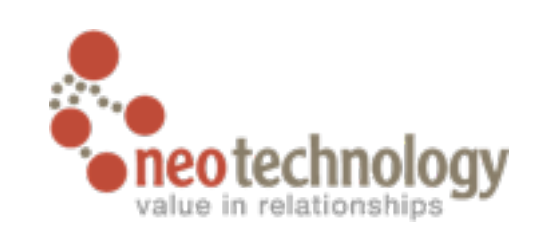

# The Neo4j Graph data model

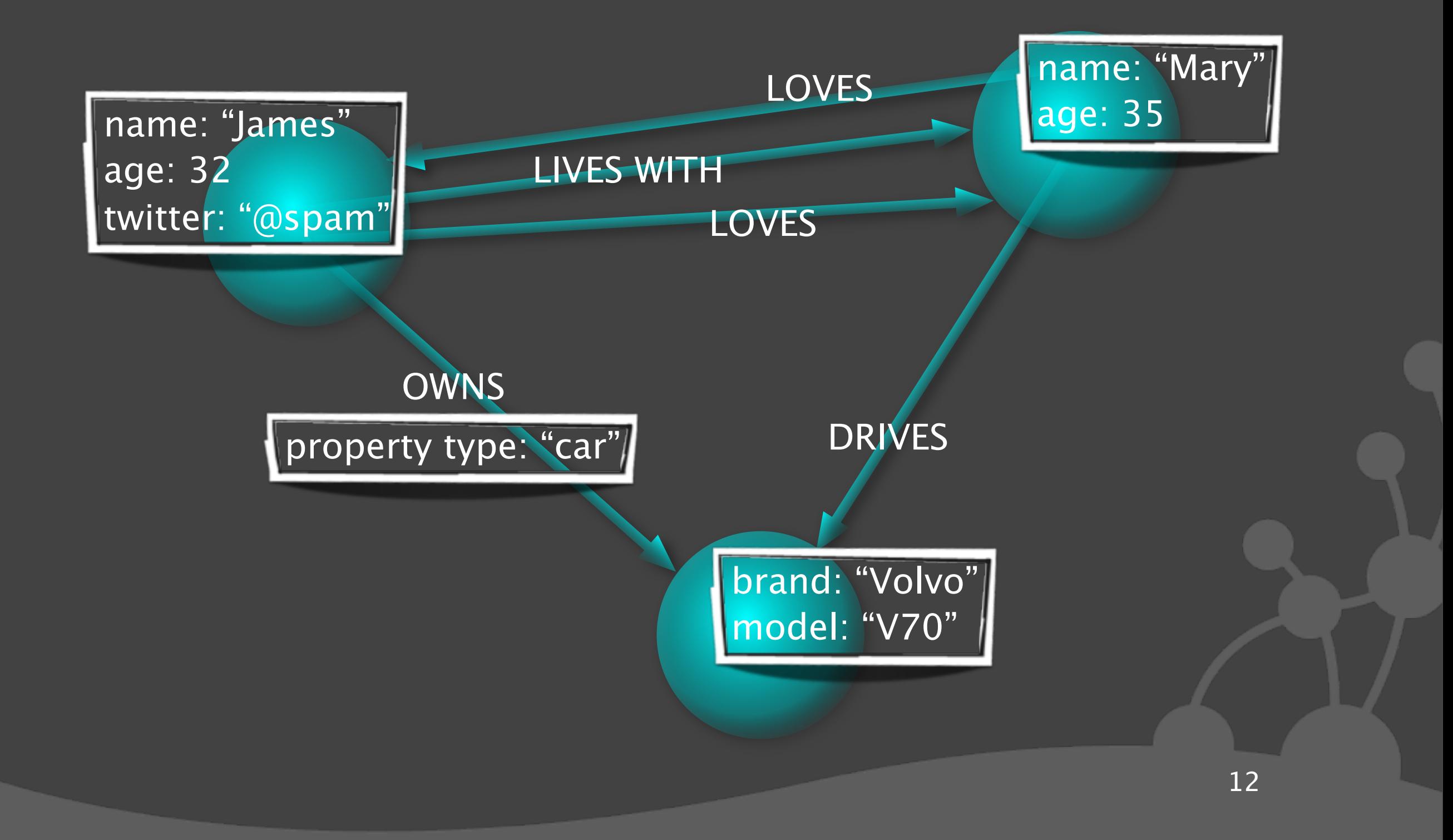

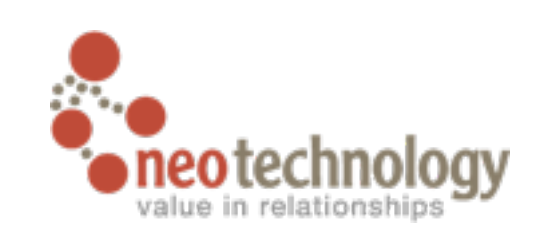

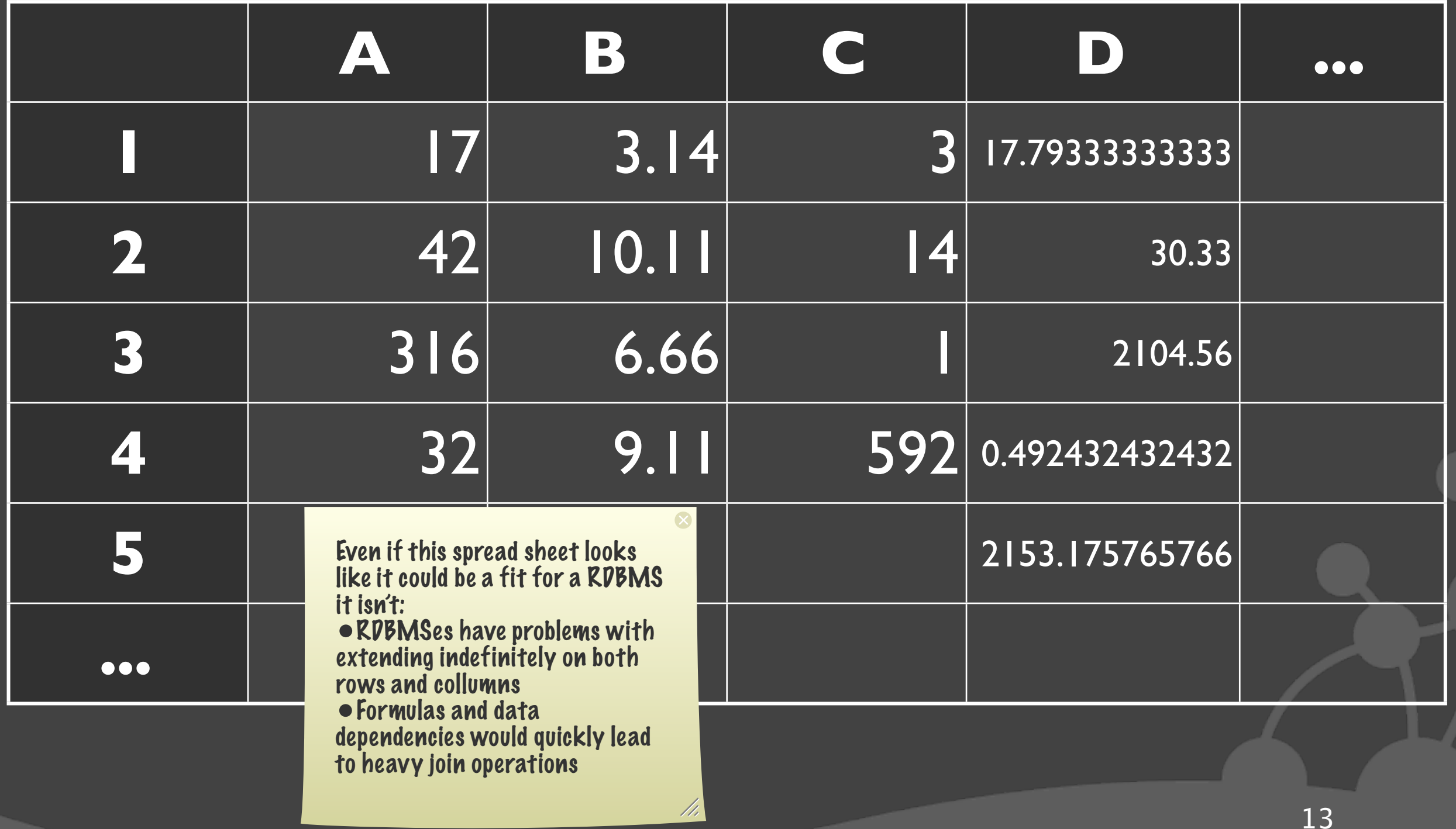

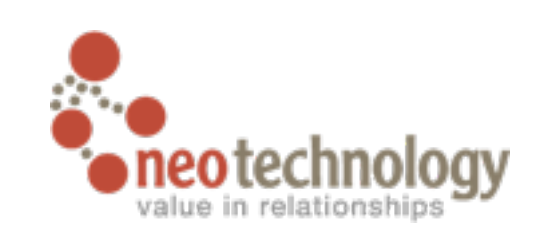

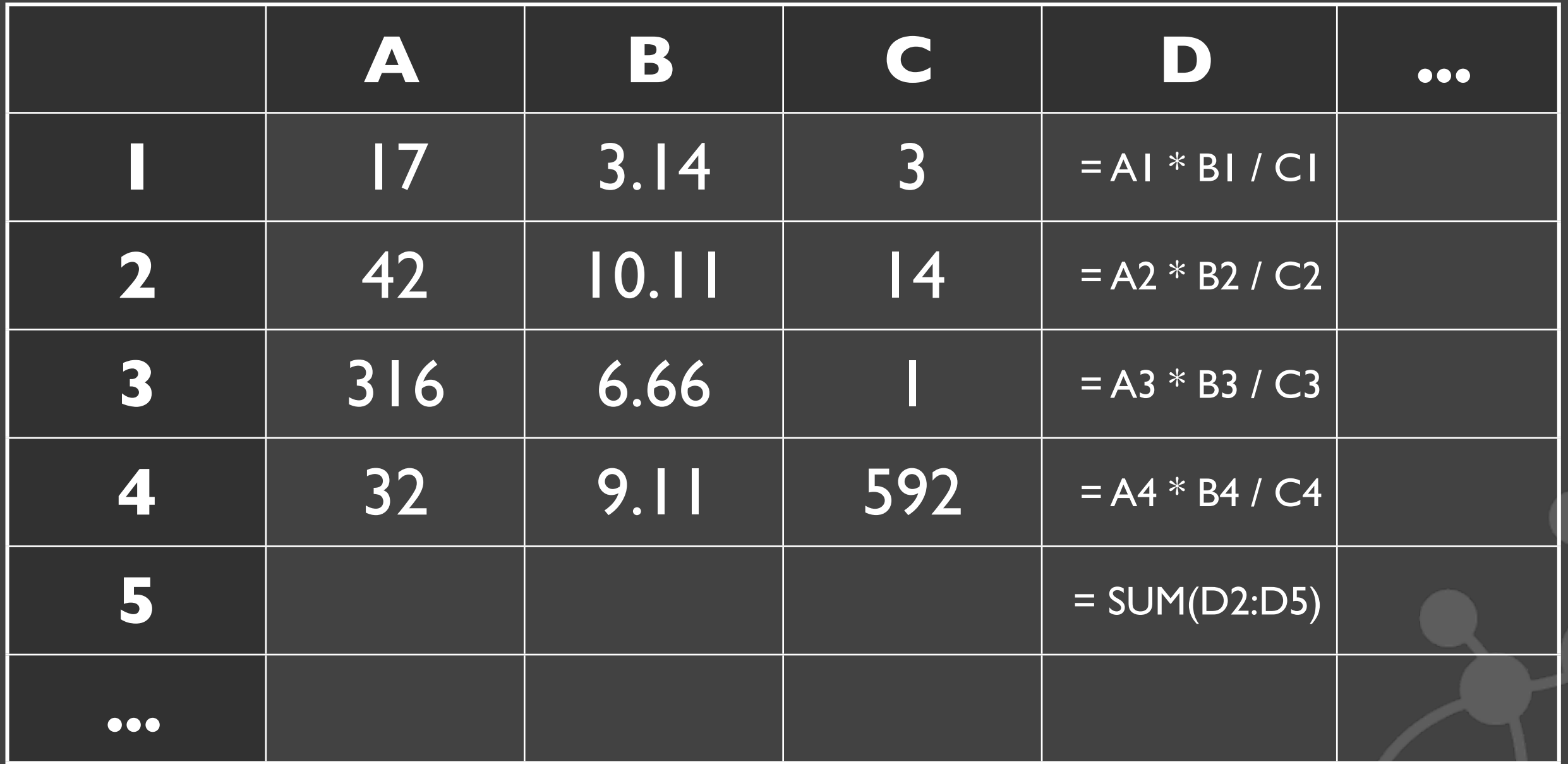

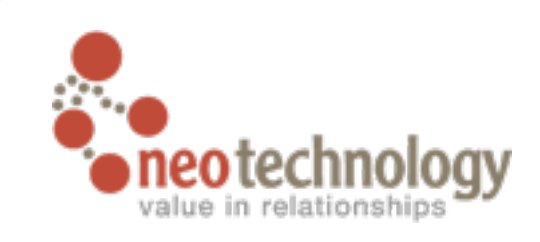

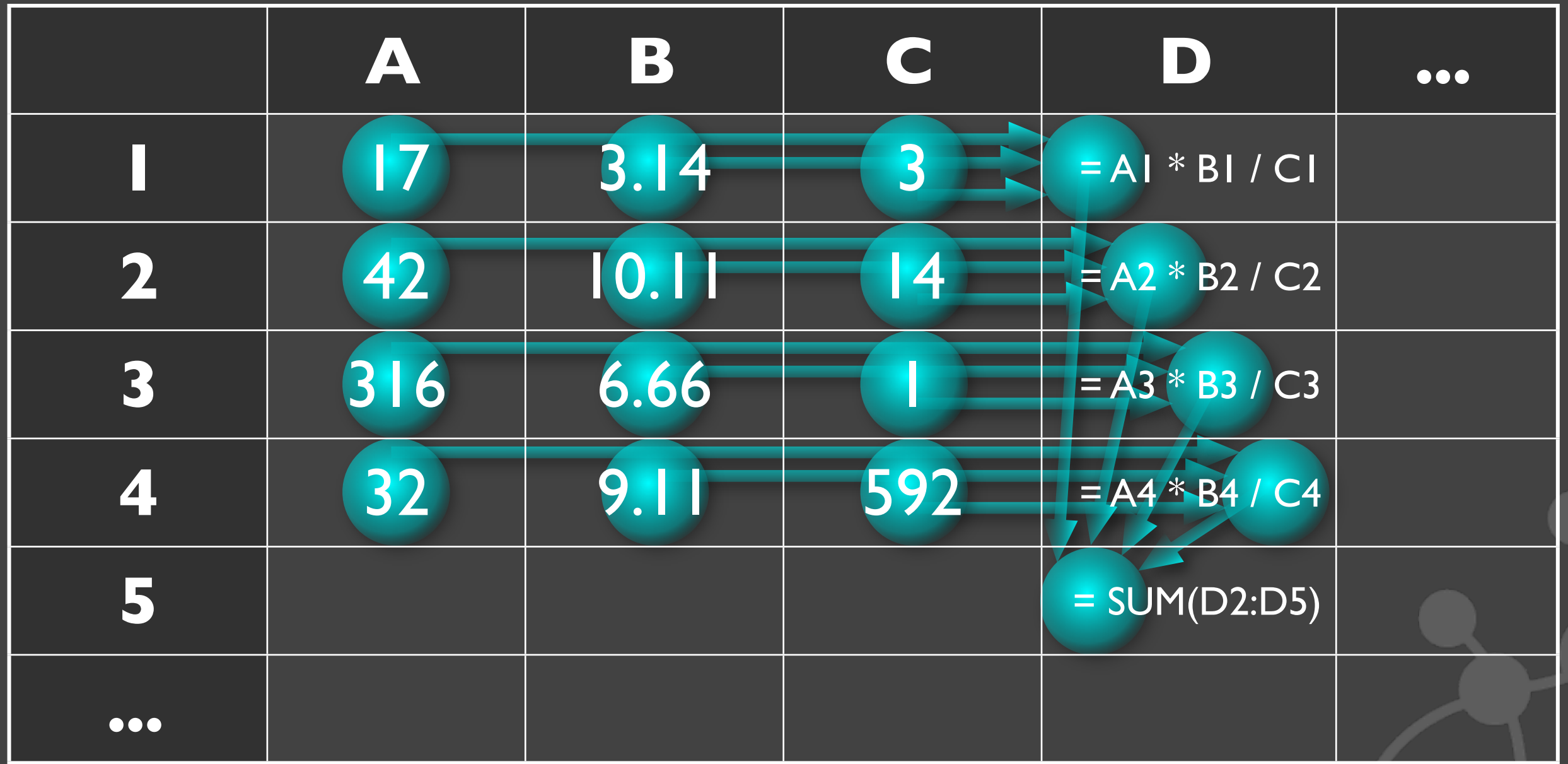

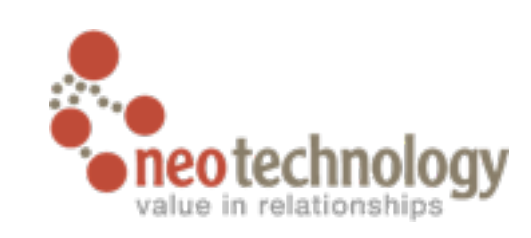

If we add external data sources the problem becomes even more interesting...

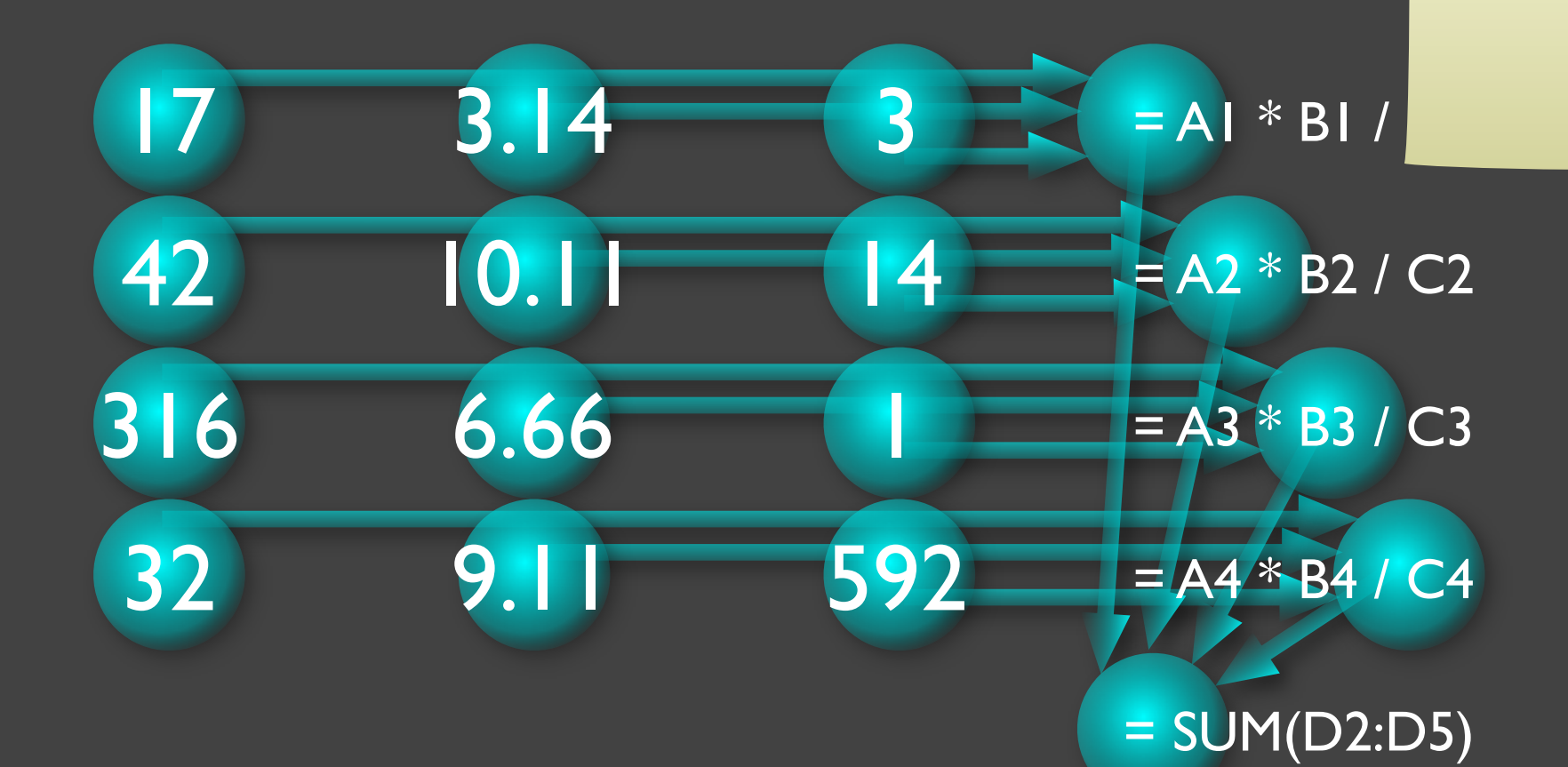

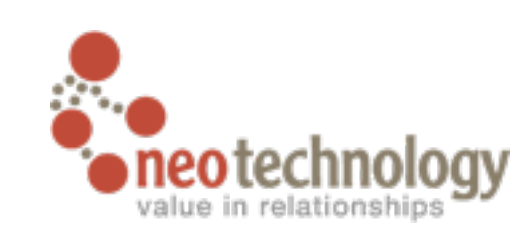

If we add external data sources the problem becomes even more interesting...

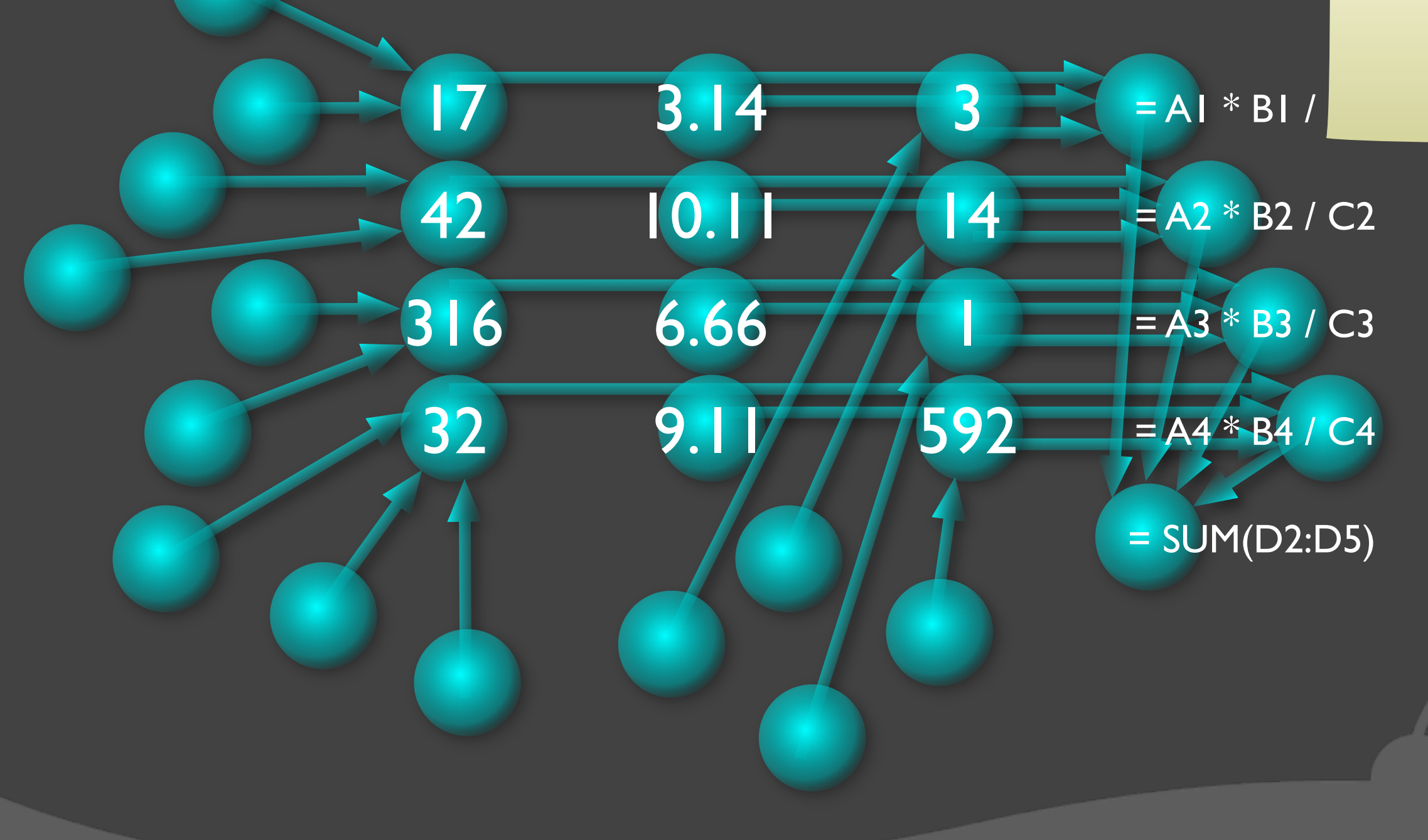

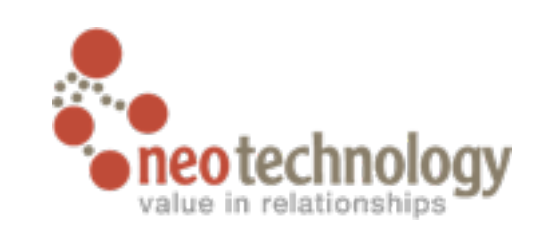

### Graphs are whiteboard friendly

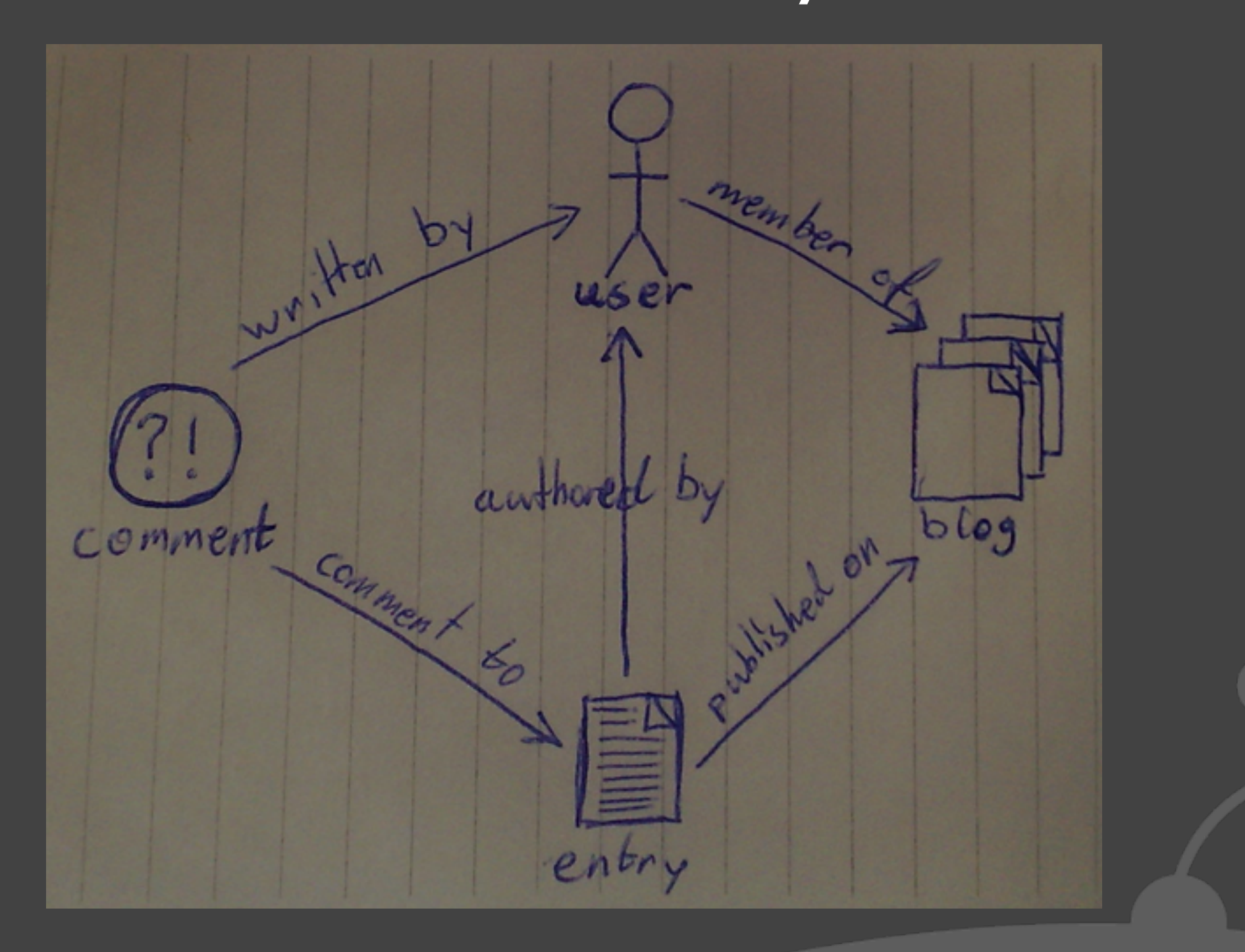

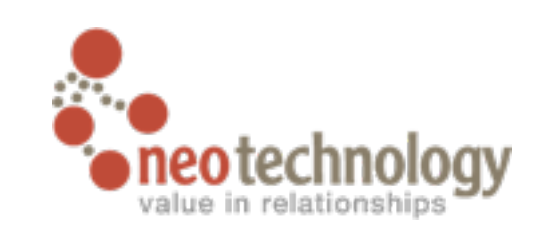

### Graphs are whiteboard friendly

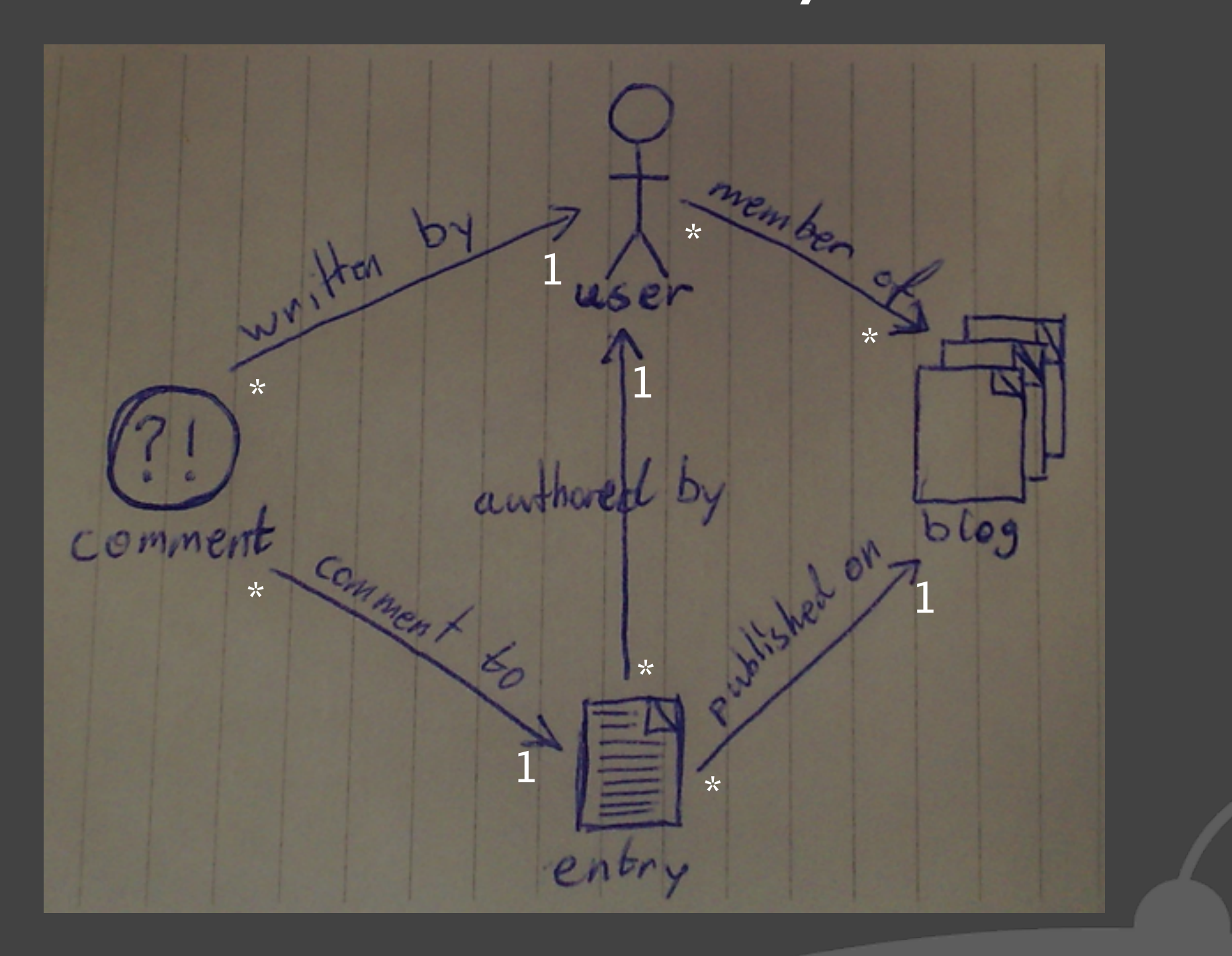

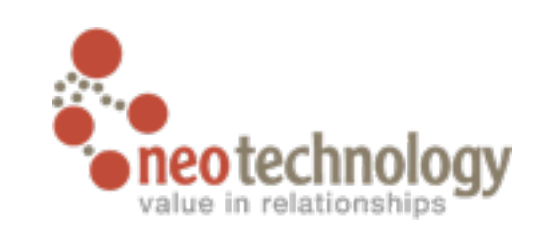

### Graphs are whiteboard friendly

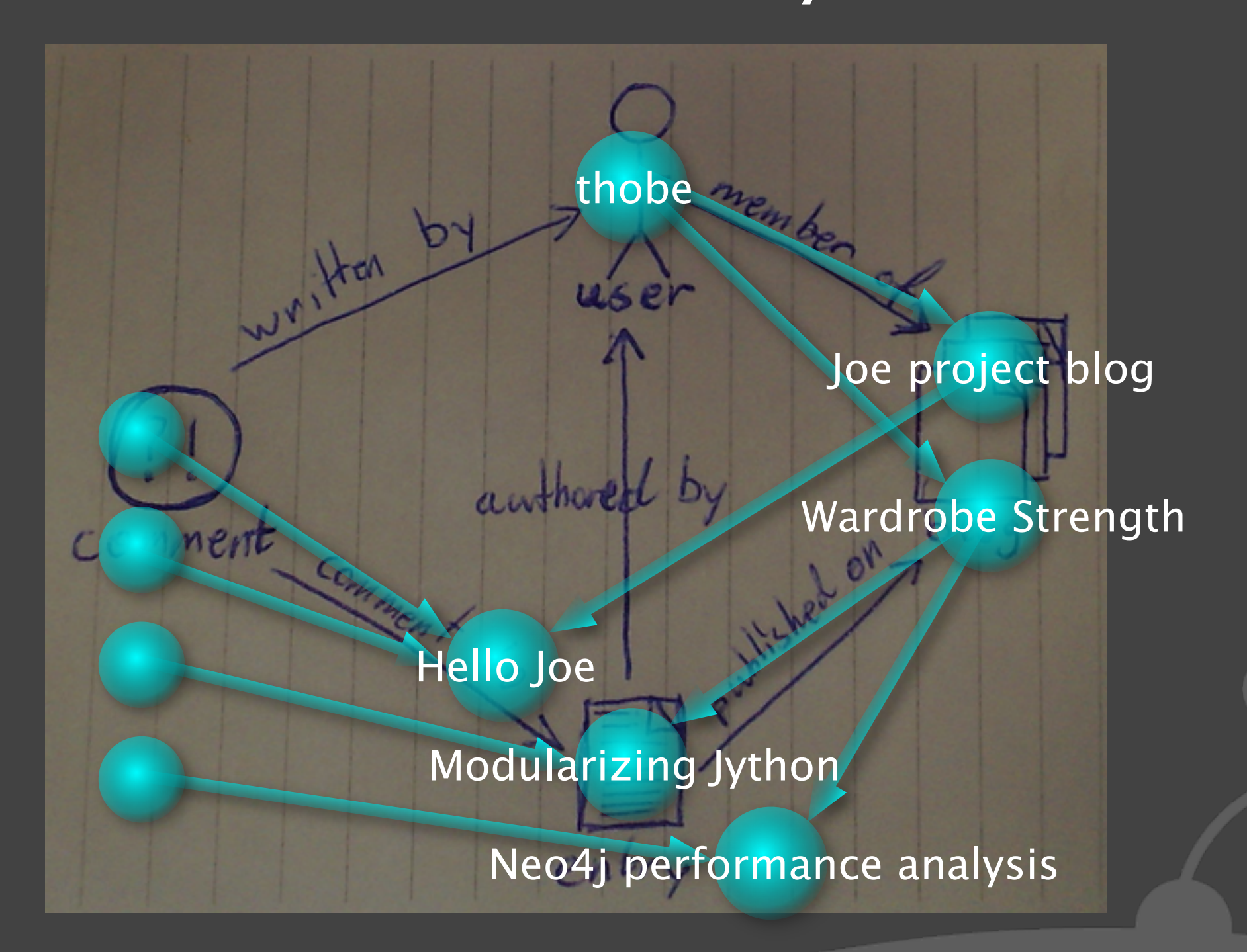

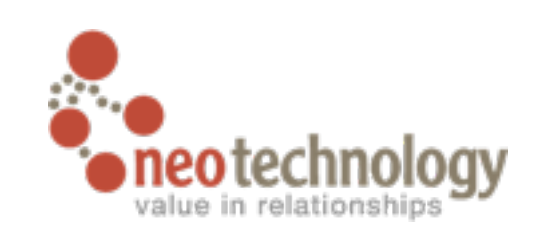

# Query Languages

**Traversal API** 

```
๏Sparql - "SQL for linked data"
```

```
SELECT ?person WHERE {
   ?person neo4j:KNOWS ?friend .
   ?friend neo4j:KNOWS ?foe .
   ?foe neo4j:name "Larry Ellison" .
}
```
**◎ Gremlin - "perl for graphs"** 

**./outE[@label='KNOWS']/inV[@age > 30]/@name**

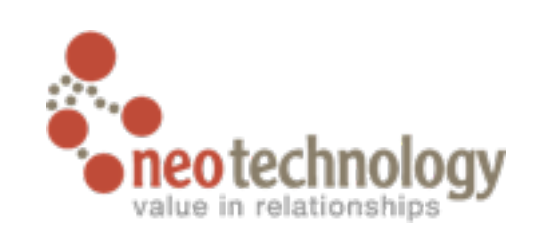

## Python integration for Neo4j

- ๏Mapping of the core Neo4j API for Python
	- Making it feel "Pythonic"

๏Available from the Neo4j repository (and soon from PyPI)

• <http://components.neo4j.org/neo4j.py>

‣svn co<http://svn.neo4j.org/components/neo4j.py/trunk>neo4j-python ๏Works with both Jython and CPython

• The threading of lython is a plus with an embedded db...

**◎ Comes with Django empowering batteries included** 

• Could have support for other frameworks in the future

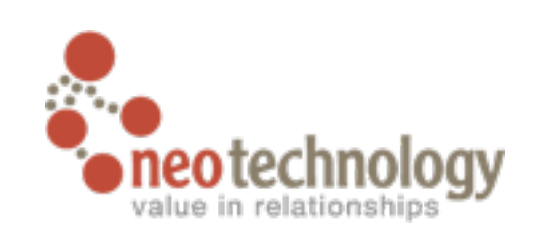

## Simple interaction

```
import neo4j
graphdb = neo4j.GraphDatabase("var/neo")
with graphdb.transaction:
   james = graphdb.node(name="James", age=32, twitter="@spam")
   mary = graphdb.node(name="Mary", age=35)
   the car = graphdb.node(brand="Volvo", model="V70")
   james.LOVES( mary )
```

```
mary.LOVES( james )
james.LIVES_WITH( mary )
james.OWNS( the_car, property_type="car" )
mary.DRIVES( the_car )
```
Creates the graph we saw in the first example.

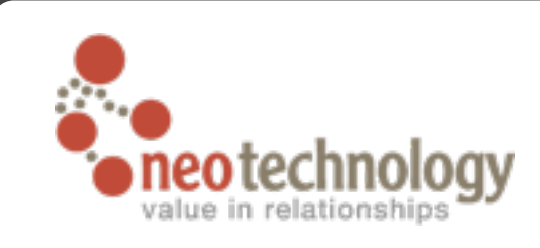

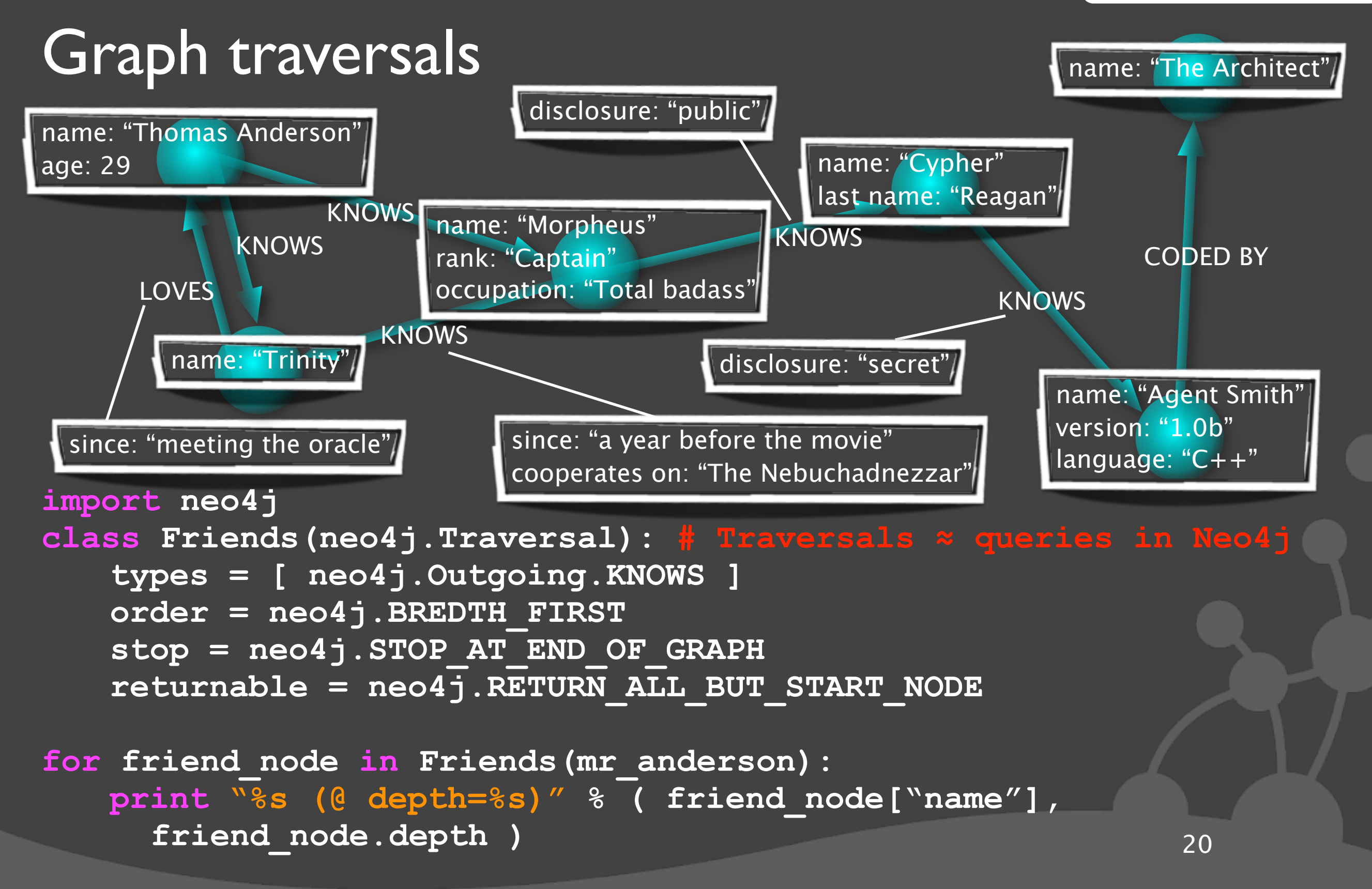

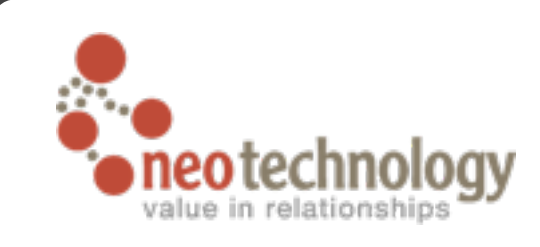

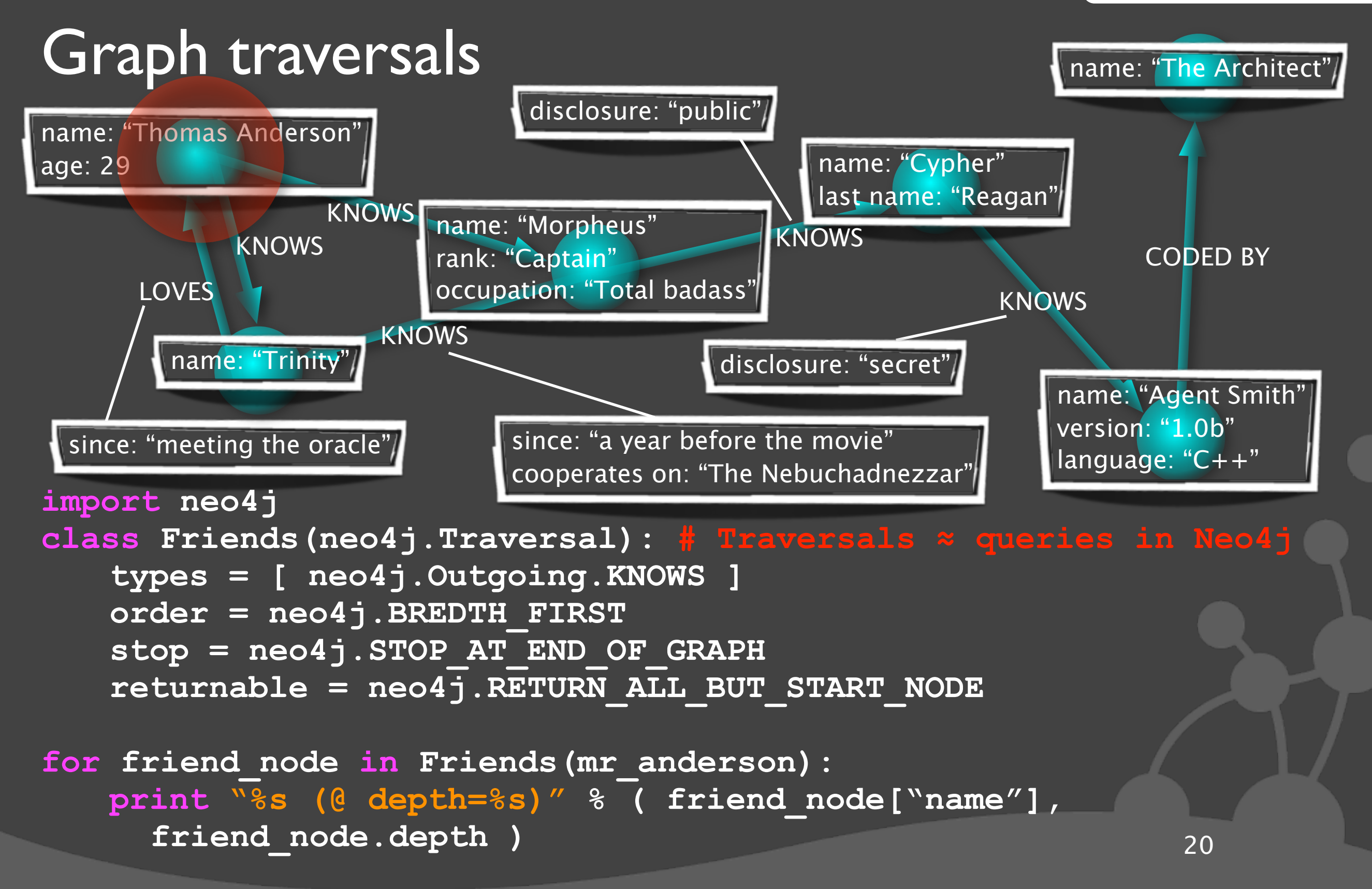

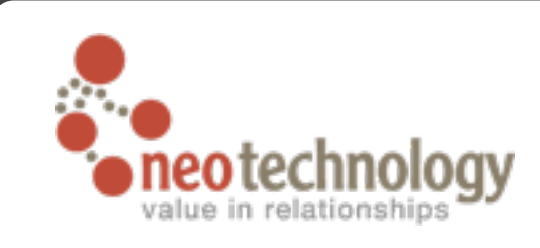

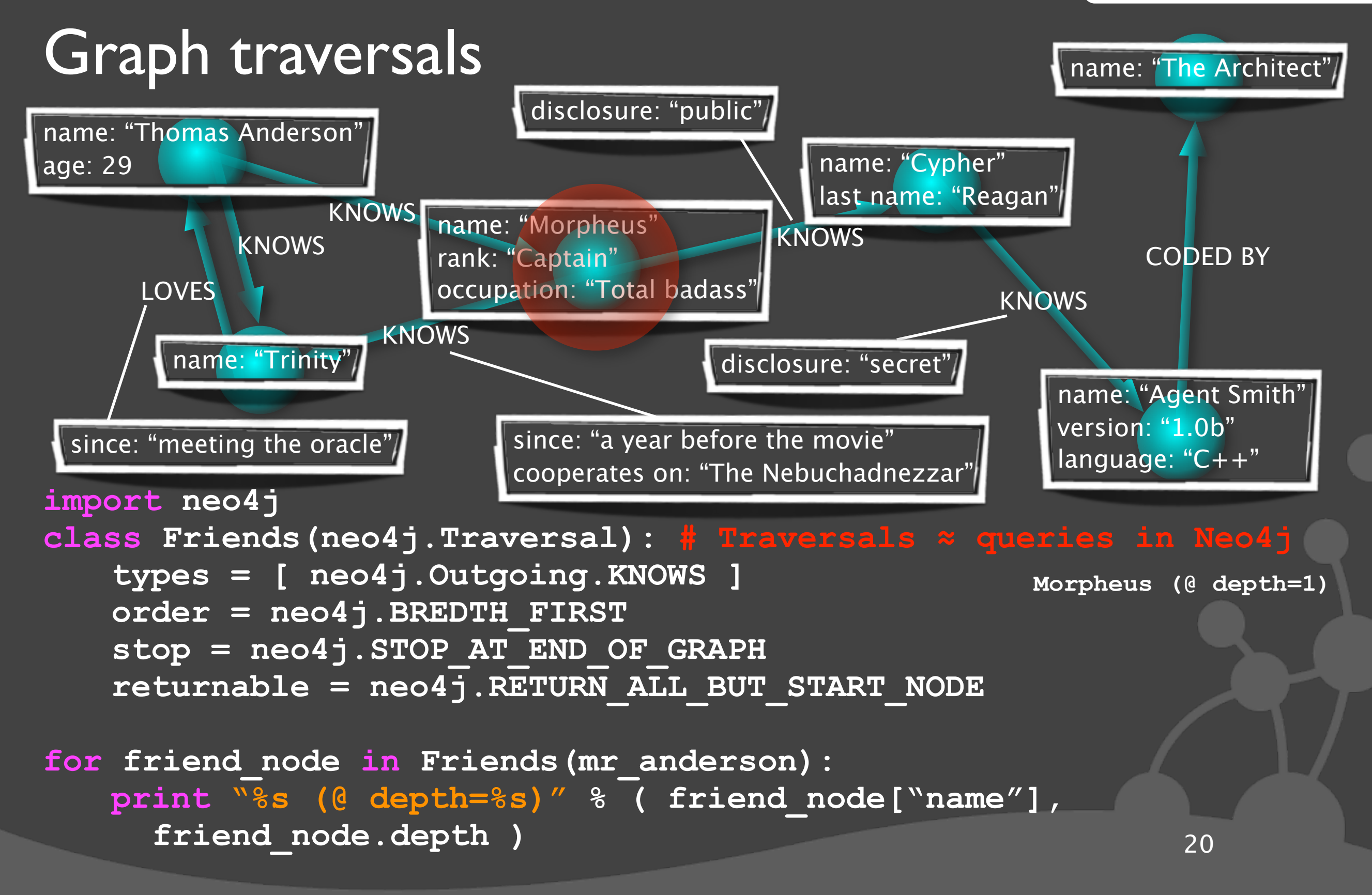

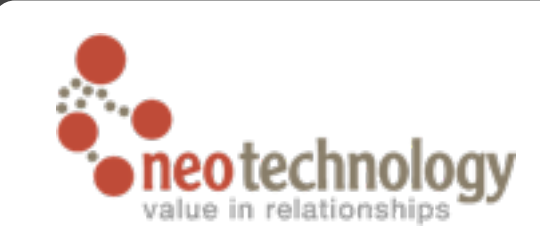

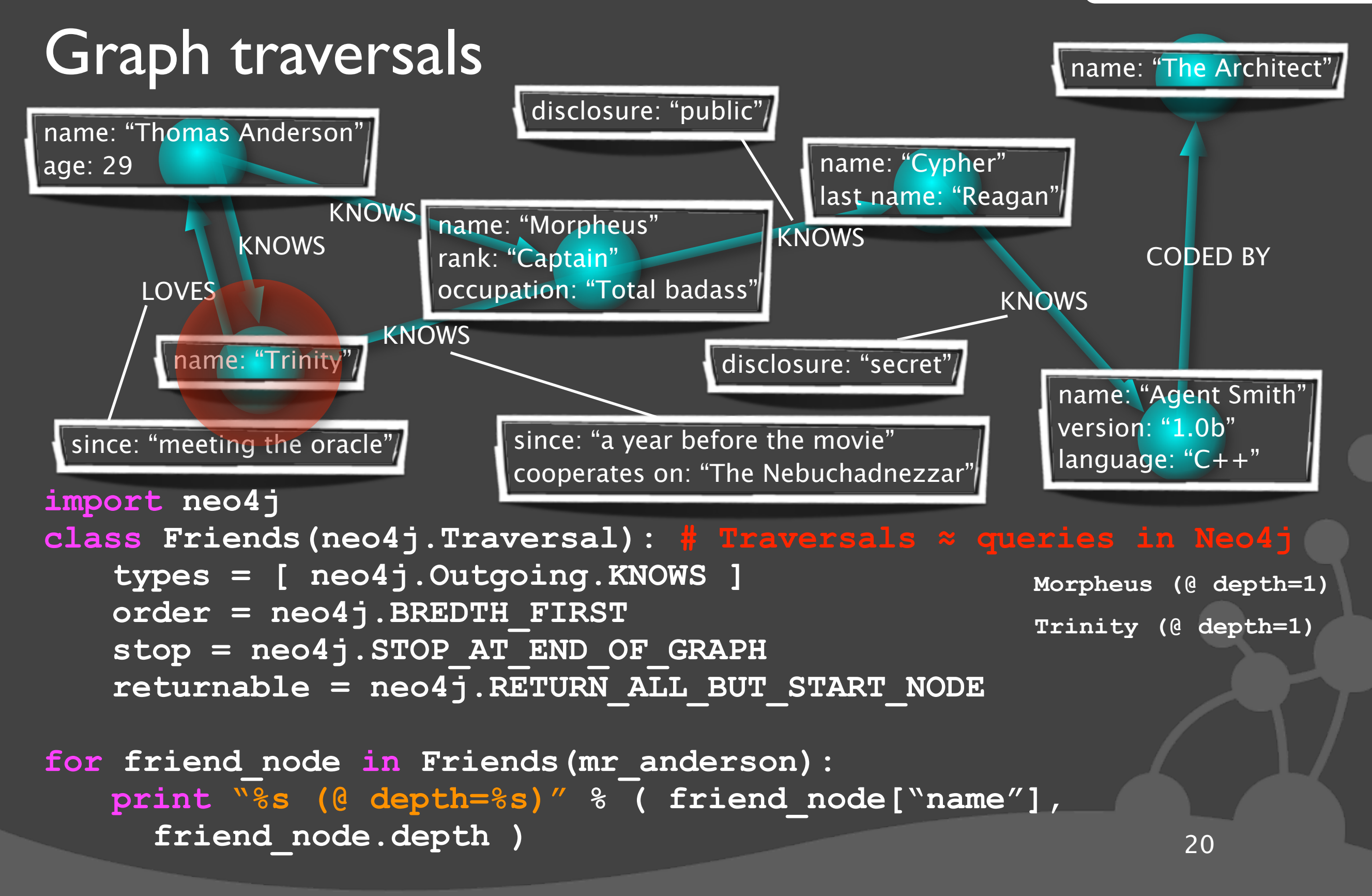

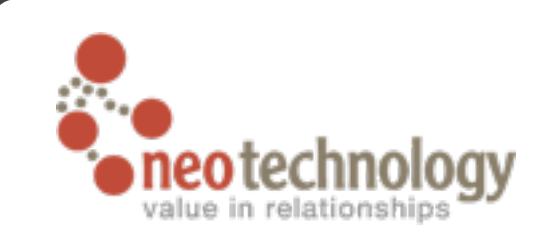

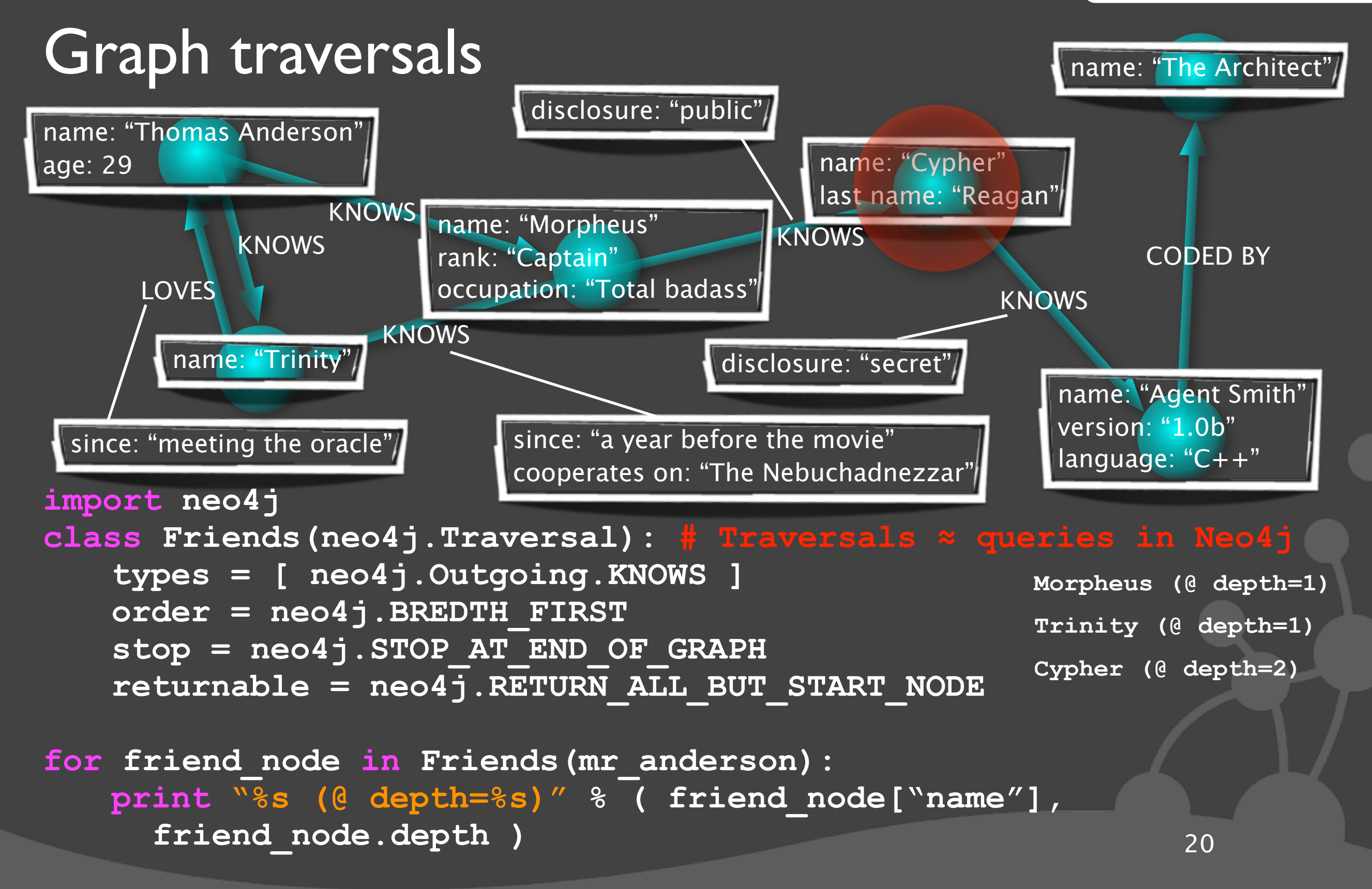

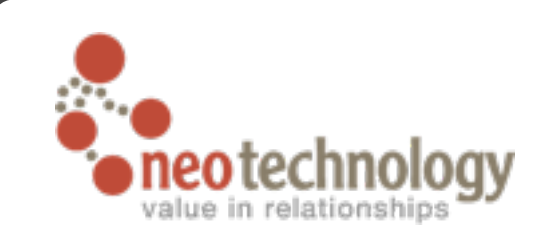

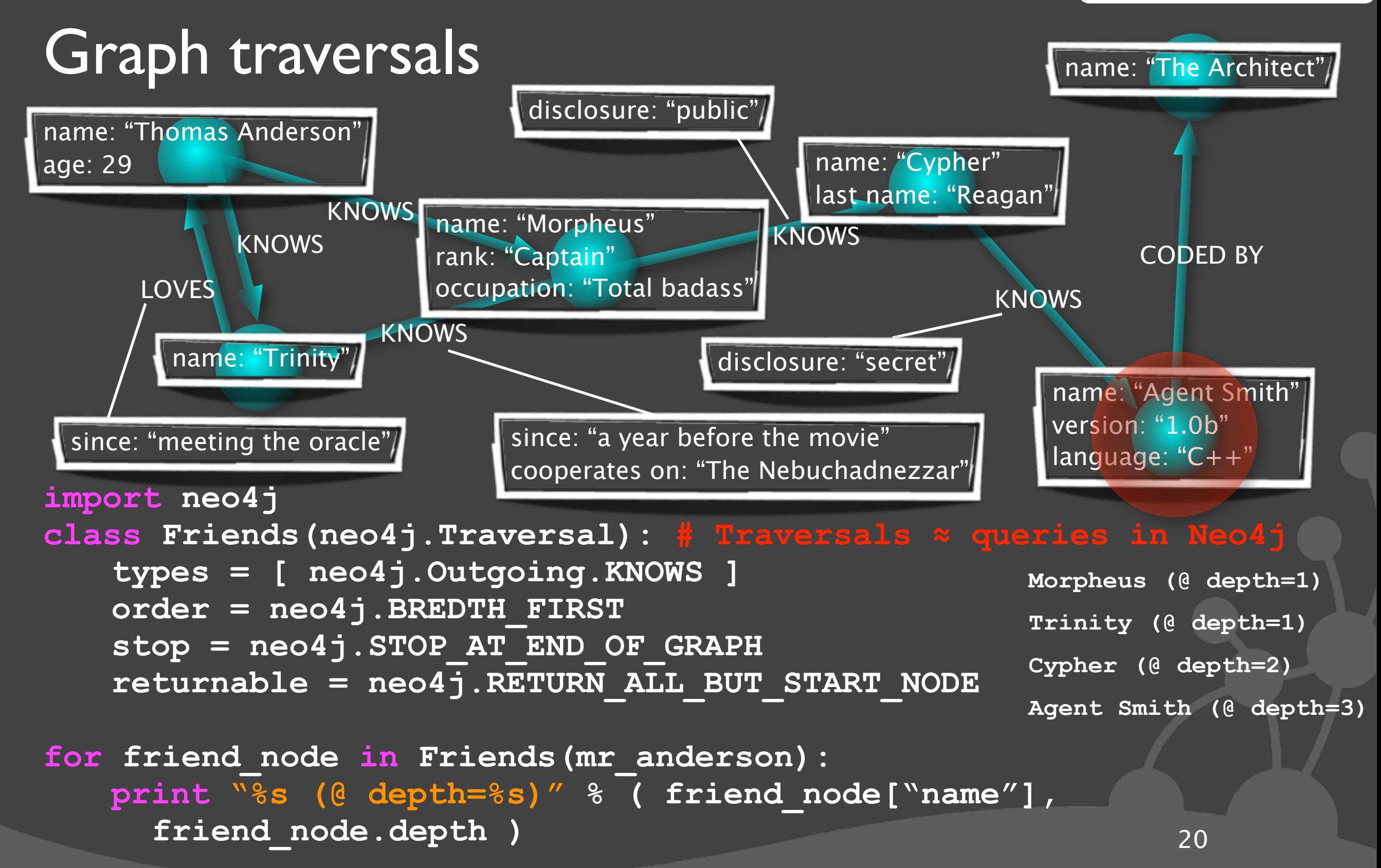

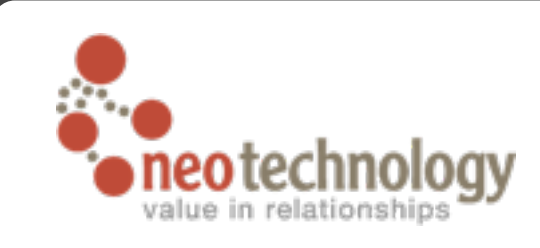

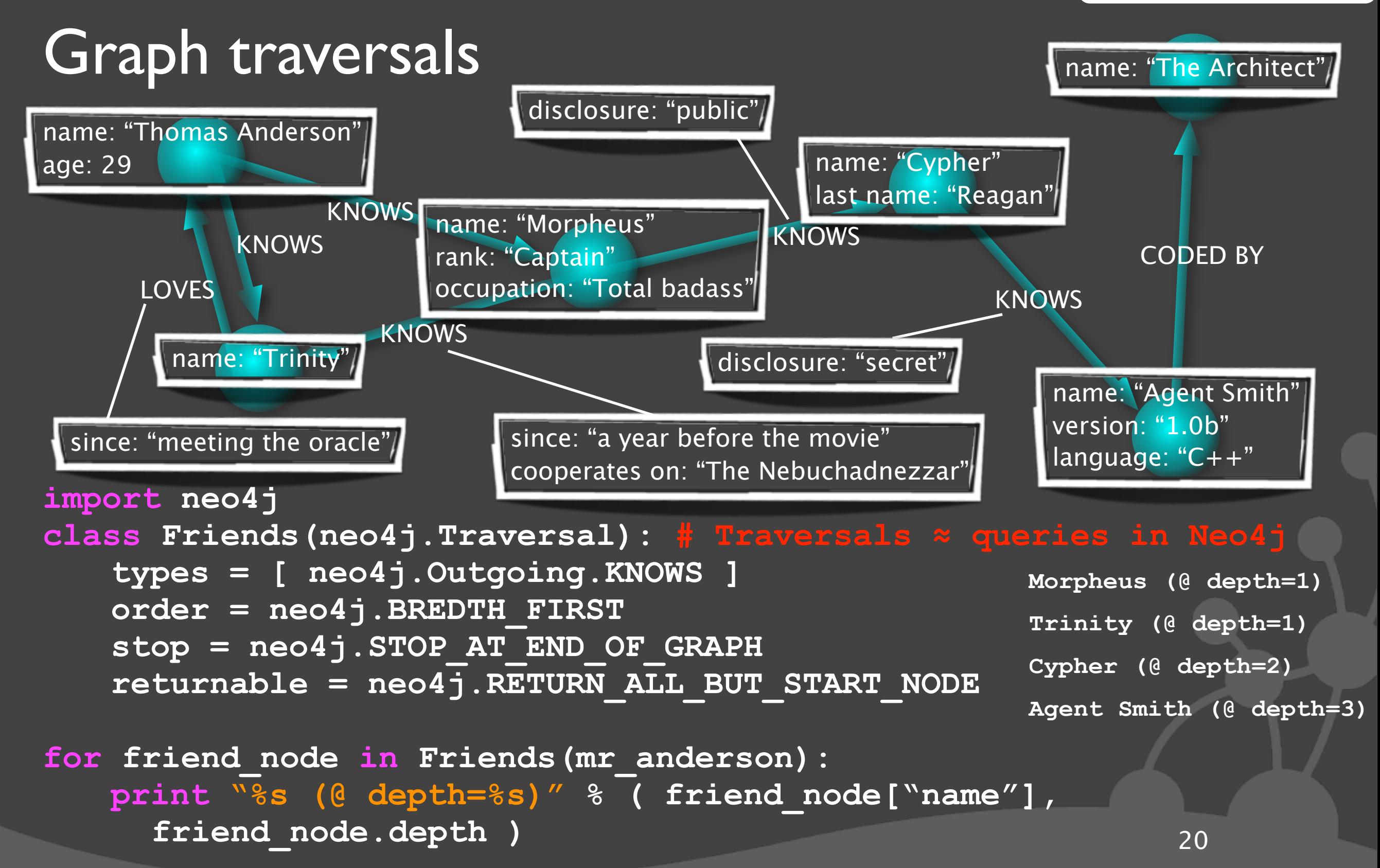

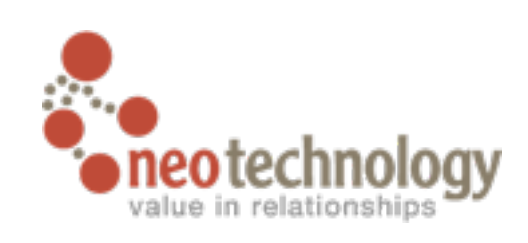

# Batteries for Django

**from neo4j.model import django\_model as models**

```
class Movie(models.NodeModel):
   title = models.Property(indexed=True)
   year = models.Property()
   href = property(lambda self: ('/movie/%s/' % 
     (self.node.id,)))
   def unicode (self):
       return self.title
class Actor(models.NodeModel):
   name = models.Property(indexed=True)
   href = property(lambda self: ('/actor/%s/' % 
     (self.node.id,)))
   def unicode (self):
       return self.name
```
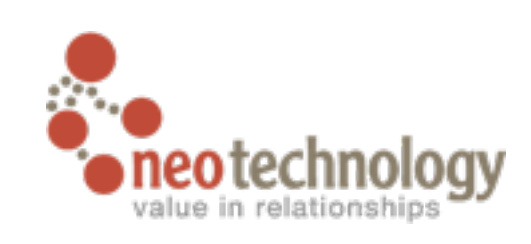

# "My ORM already does this" ๏ORMs and model evolution is a hard problem • virtually unsupported in Django ๏SQL is a "compatible" across many RDBMSs • data is still locked in ๏Each ORM maps object models differently • Moving to another ORM == legacy schema support ‣except your legacy schema is strange auto-generated ๏Object/Graph Mapping is *always* done the same • allows you to keep your data through application changes • or share data between multiple implementations 22

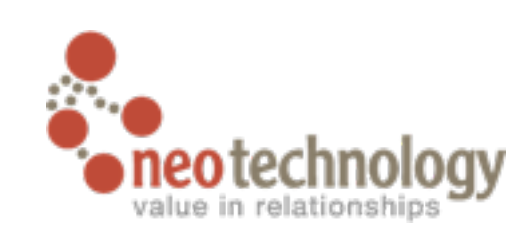

# What your ORM doesn't do

- ๏Drop down to underlying graph model
	- **Traversals**
	- Graph algorithms
	- Shortest path(s)
	- $\bullet$  etc.

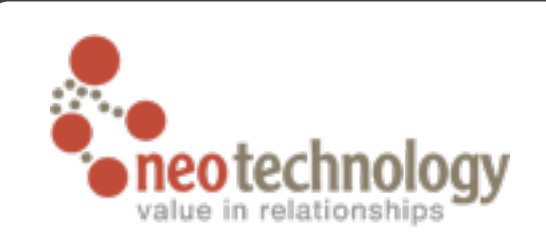

#### [http://neo4j.org/](http://neo4j.org)

### Buzzword summary

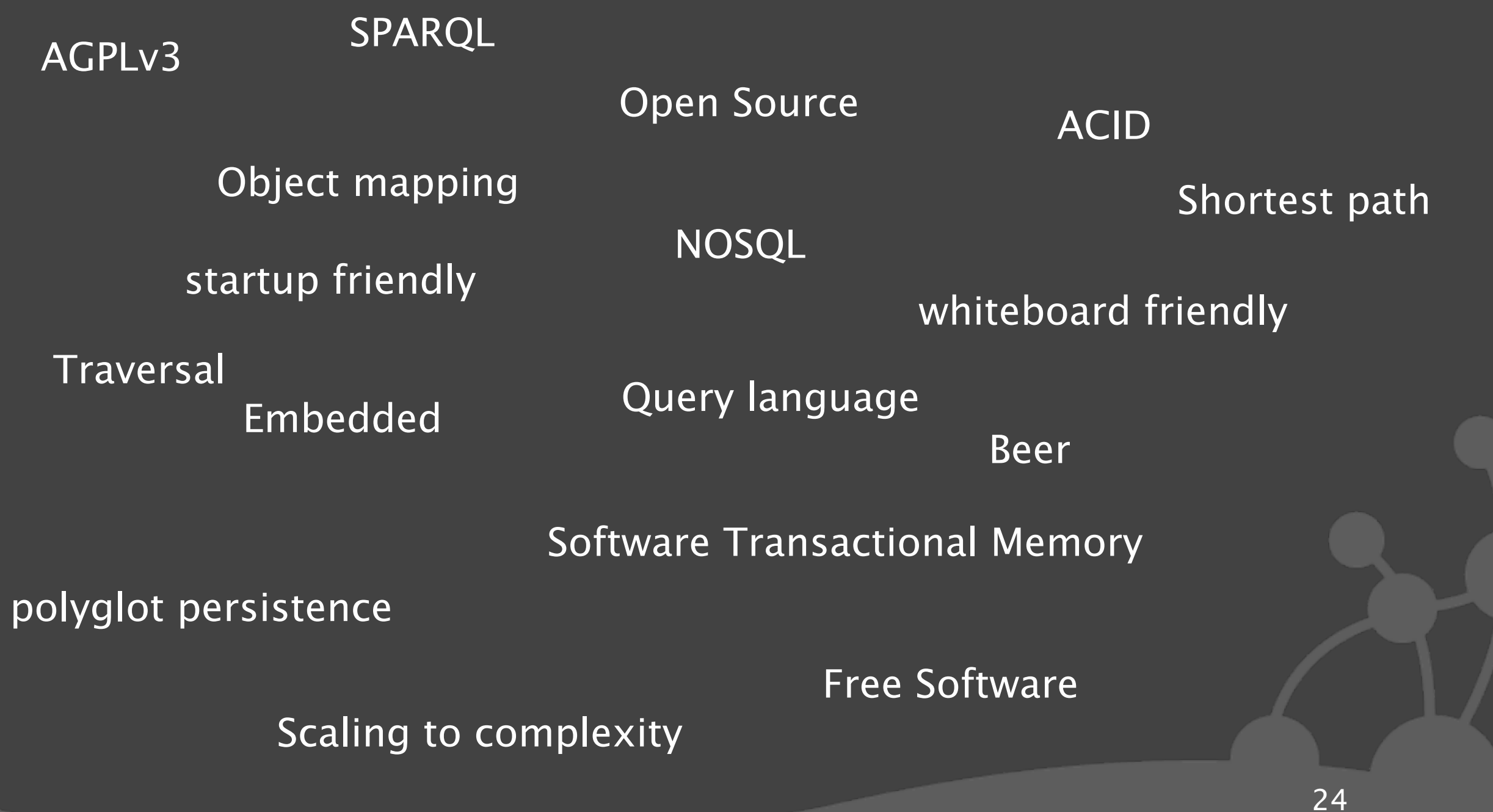

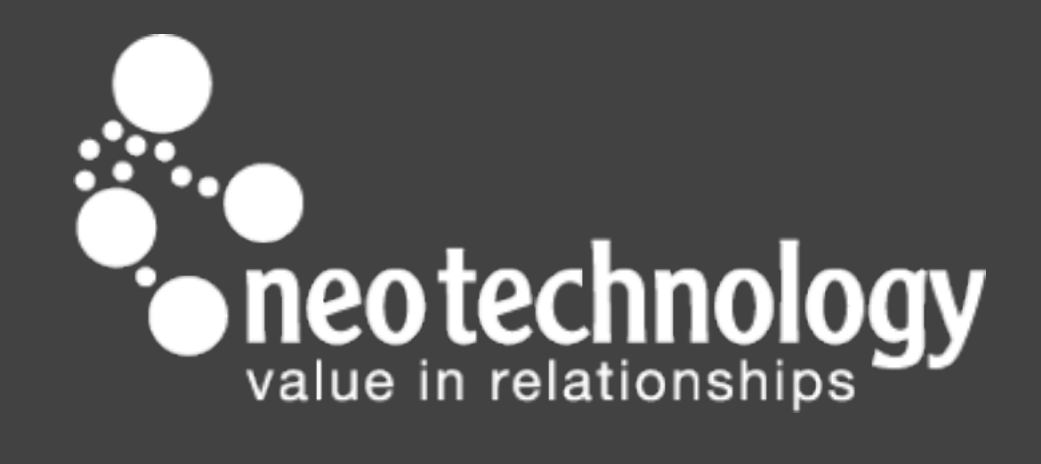

http://neotechnology.com

Sunday, February 21, 2010